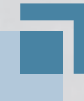

# **Bundesinstitut** für Bau-, Stadt- und Raumforschung

im Bundesamt für Bauwesen und Raumordnung

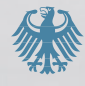

# Zukunft Bauen

**Forschung für die Praxis | Band 09**

# ÖKOBAUDAT

**Grundlage für die Gebäudeökobilanzierung**

# **Auftragnehmer**

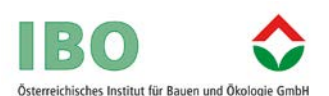

**IBO – Österreichisches Institut für Bauen und Ökologie GmbH** 1090 Wien

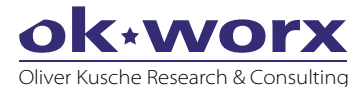

**Oliver Kusche Research & Consulting**  79100 Freiburg

#### **Gender-Hinweis**

In dieser Broschüre wurde zur besseren Lesbarkeit und Optik sowie aus Platzgründen lediglich die männliche Form eines Begriffs ("Nutzer", "Planer" etc.) verwendet. Selbstverständlich bezieht sich der jeweilige Begriff auf weibliche und männliche Personen.

#### **Nutzungshinweis/Haftungsausschluss**

Sämtliche Informationen in dieser Broschüre stellen eine Hilfestellung für die Baustoffwahl nach ökologischen Kriterien dar. Sie erheben keinen Anspruch auf Vollständigkeit, Richtigkeit und Aktualität, stellen keine Planungsunterlagen und auch keine Produktinformation dar und ersetzen keine detaillierte Planung im Einzelfall. Die dargestellten Konstruktionsdetails dienen lediglich als Beispiel zur Veranschaulichung.

Die Verantwortlichkeit für die konkrete Planung und die Einhaltung der anerkannten Regeln der Technik liegt im Einzelfall allein beim Planer. Ein Vertragsverhältnis oder vertragsähnliches Verhältnis wird durch diese Broschüre nicht geschlossen.

Diese Broschüre wurde mit großer Sorgfalt erstellt. Eine Gewähr für die Richtigkeit und Vollständigkeit kann dennoch nicht übernommen werden. Für die Inhalte der Sekundärquellen sind die Autoren und der Herausgeber nicht verantwortlich.

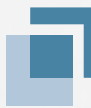

# **Bundesinstitut** für Bau-, Stadt- und Raumforschung

im Bundesamt für Bauwesen und Raumordnung

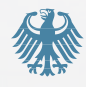

# Zukunft Bauen

**Forschung für die Praxis | Band 09**

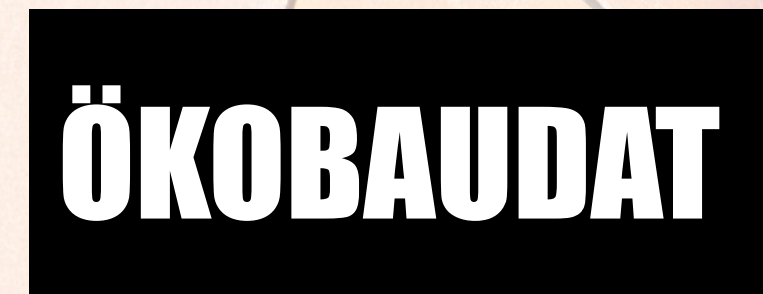

Grundlage für die Gebäudeökobilanzierung

Gefördert vom

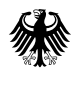

Bundesministerium des Innern, für Bau und Heimat

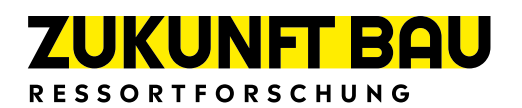

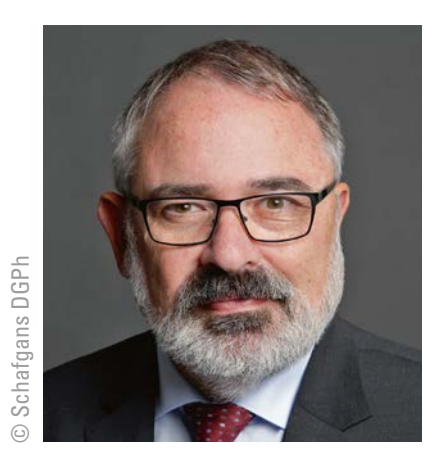

# **Liebe Leserinnen und Leser,**

eine Ökobilanz beschreibt die umwelt- und klimabezogenen Auswirkungen eines Produktes während seines gesamten Lebensweges – von der Rohstoffgewinnung über die Produktion der Materialien, die Fertigung des Produktes, die Nutzungsphase bis hin zu allen Prozessen am Ende des Produktlebensweges.

Die BBSR-Datenbank ÖKOBAUDAT unterstützt die Aufstellung von Ökobilanzen für ganze Gebäude. Die Datensätze beschreiben auf Basis von Indikatoren die möglichen umweltund klimarelevanten Wirkungen von Baustoffen und Bauprodukten. Die Daten können in alle gängigen Gebäude-Ökobilanzierungstools eingelesen werden.

Die auf Open-Source-Software beruhende ÖKOBAUDAT ist in dieser Art einmalig. Die Umweltdatenbank erfüllt alle Kriterien der europäischen Norm für Umweltproduktdeklarationen (EN 15804 "Nachhaltigkeit von Bauwerken – Umweltproduktdeklarationen – Grundregeln für die Produktkategorie Bauprodukte"). Die Möglichkeit des Datenimports und -exports über Online-Schnittstellen sowie die Konformität mit europäischen Standards sind wichtige Voraussetzungen, um Ökobilanzdaten europaweit einheitlich aufzubereiten.

Die vorliegende Neuauflage unserer Broschüre beschreibt die technischen und inhaltlichen Qualitätsmerkmale der ÖKOBAUDAT, zeigt Instrumente, mit denen Ökobilanzen gerechnet werden können, und erklärt, wie Daten in die ÖKOBAUDAT ein- und ausgelesen werden können.

Die ÖKOBAUDAT wird aus Mitteln der Zukunft Bau Ressortforschung des Bundesministeriums des Innern, für Bau und Heimat (BMI) gefördert.

Ich wünsche Ihnen eine erkenntnisreiche Lektüre.

M. Ell

**Dr. Markus Eltges**

Leiter des Bundesinstituts für Bau-, Stadt- und Raumforschung (BBSR) im Bundesamt für Bauwesen und Raumordnung (BBR)

# **Inhalt**

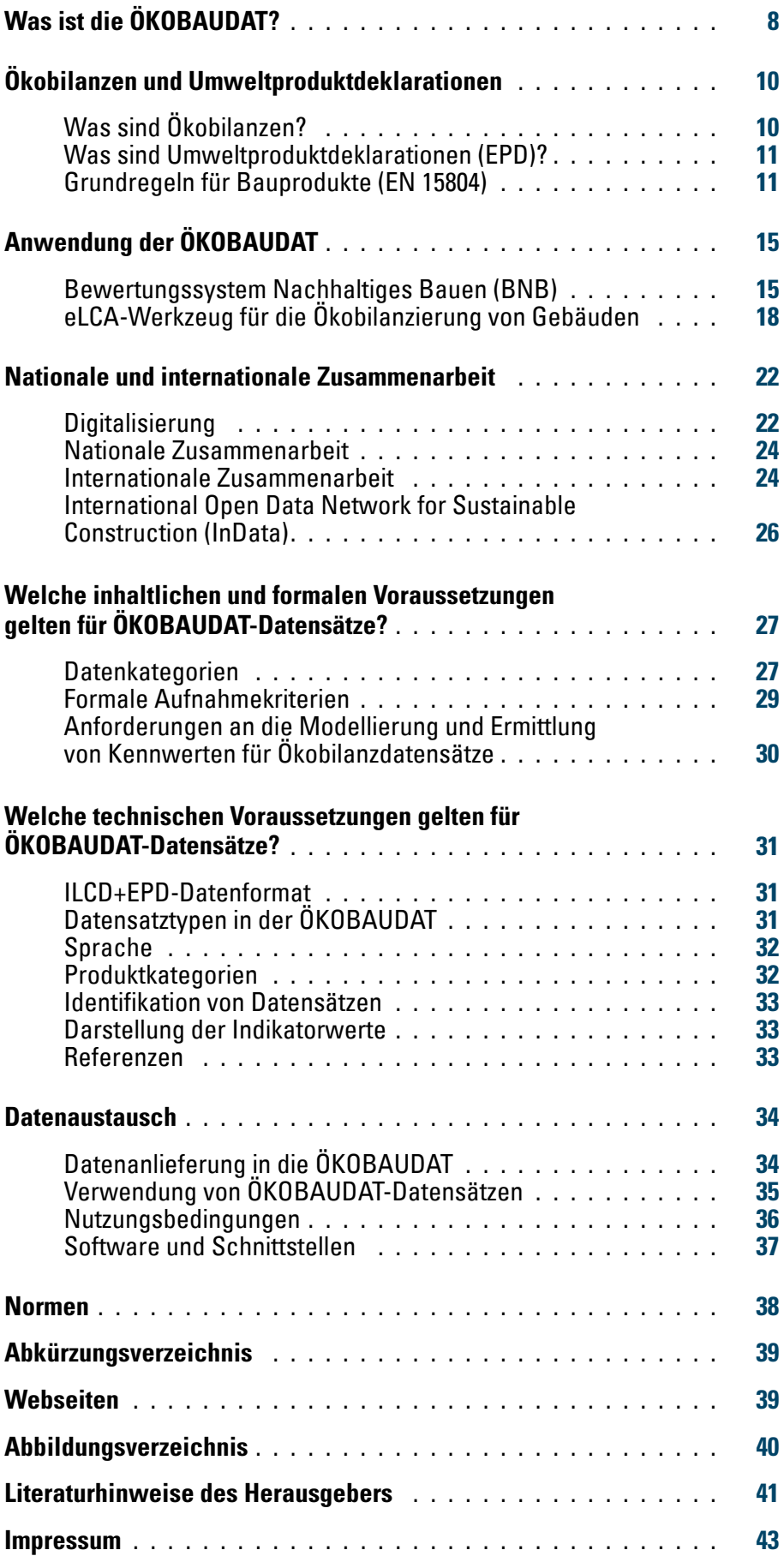

# <span id="page-7-0"></span>**Was ist die ÖKOBAUDAT?**

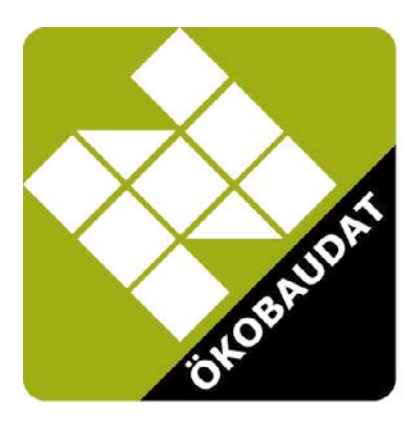

# **Die ÖKOBAUDAT-Plattform**

Die ÖKOBAUDAT ist eine Plattform mit Daten, Informationen und Links rund um die Ökobilanzierung von Bauwerken. Mit der ÖKOBAUDAT bietet der Bund national und international eine der umfassendsten und qualitativ hochwertigsten Datenbanken für Ökobilanzdaten von Bauprodukten an. Die ÖKOBAUDAT wird in deutscher und englischer Version unter [www.oekobaudat.de](https://www.oekobaudat.de/) veröffentlicht [1]. Im Zentrum der Plattform steht die Online-Datenbank mit Ökobilanz-Datensätzen zu Baumaterialien, Bau-, Transport-, Energie- und Entsorgungsprozessen. Angeboten werden sowohl generische Datensätze als auch firmenoder verbandsspezifische Datensätze aus Umweltproduktdeklarationen. Über geeignete Schnittstellen werden Datensätze in die ÖKOBAUDAT-Datenbank importiert bzw. exportiert, um sie für Gebäudeökobilanzen zu verwenden. Neben der Datenbank werden Tools bereitgestellt, um die EPD-Daten im geeigneten Datenformat zu generieren, zu erfassen und hinsichtlich Konformität mit dem geforderten Datenformat zu validieren.

Die Daten unterliegen strengen Qualitätsmerkmalen und können in den unterschiedlichen Gebäudebewertungssystemen eingesetzt werden. Das Datenbanksystem erlaubt über die Such- und Filterfunktionen eine nutzerfreundliche Online-Recherche der Datensätze. Aktuelle EPD-Datensätze werden laufend eingepflegt. Alte Datenbestände werden online archiviert, sodass keine Informationen verloren gehen.

## **"EN 15804"-konforme Daten**

Mit der ÖKOBAUDAT-Datenbank stellt das BMI allen Akteuren eine konsistente Datenbasis für die Ökobilanzierung von Bauwerken zur Verfügung – derzeit über 1.200 Datensätze zu allen wichtigen Bauproduktgruppen, seit 2013 konform zur EN 15804. EPD-Daten werden laufend ergänzt. Ein neues ÖKOBAUDAT Release erfolgt ca. einmal im Jahr mit dem Update der generischen Datensätze.

**Bild oben:** Quelle: enzberg/IBO

# <span id="page-8-0"></span>**ÖKOBAUDAT**

- › Online-Datenbank
- › BNB-konform
- $\sum$  EN 15804"-konform
- › hohe Datenkonsistenz
- › geprüfte Datenqualität
- › kostenfrei
- › einheitliches Datenformat
- › Datentransfer zu weiterführenden Tools

# **BNB-konforme Daten und zusätzliche Daten**

Die ÖKOBAUDAT ist die verbindliche Datenbasis des Bewertungssystems Nachhaltiges Bauen (BNB) [2]. BNB-konforme Datensätze müssen aus Konsistenzgründen auf der Hintergrund-Datenbank GaBi beruhen. Auf der ÖKOBAUDAT-Plattform werden zusätzlich Datensätze auf Basis der Hintergrunddatenbank "ecoinvent" zur Verfügung gestellt. Diese Daten folgen ansonsten vollumfänglich den ÖKOBAUDAT-Anforderungen hinsichtlich Qualität und Datenformat und können somit in begründeten Fällen für die BNB-Ökobilanz verwendet werden.

# **Wer ist verantwortlich für die ÖKOBAUDAT?**

Herausgeber der ÖKOBAUDAT ist das BMI [3]. Verantwortlich im Sinne des Presserechts ist das BBSR [4] im BBR.

consulting, Online Now! GmbH und thinkstep beteiligt waren.

Die ÖKOBAUDAT und die zugehörigen Tools wurden unter Einbezug der Deutschen Baustoffindustrie und im Rahmen von Forschungsprojekten des Innovationsprogramms Zukunft Bau entwickelt, an denen u. a. beibob medienfreunde, greendelta, IBO – Österreichisches Institut für Bauen und Ökologie GmbH, KIT – Institut für Angewandte Informatik, ok\*worx

Das BMI stellt die ÖKOBAUDAT-Daten kostenfrei uneingeschränkt zum Zwecke der Berechnung von Gebäudeökobilanzen zur Verfügung. Die Verantwortung für Inhalte und Werte verbleibt beim Eigentümer der Datensätze.

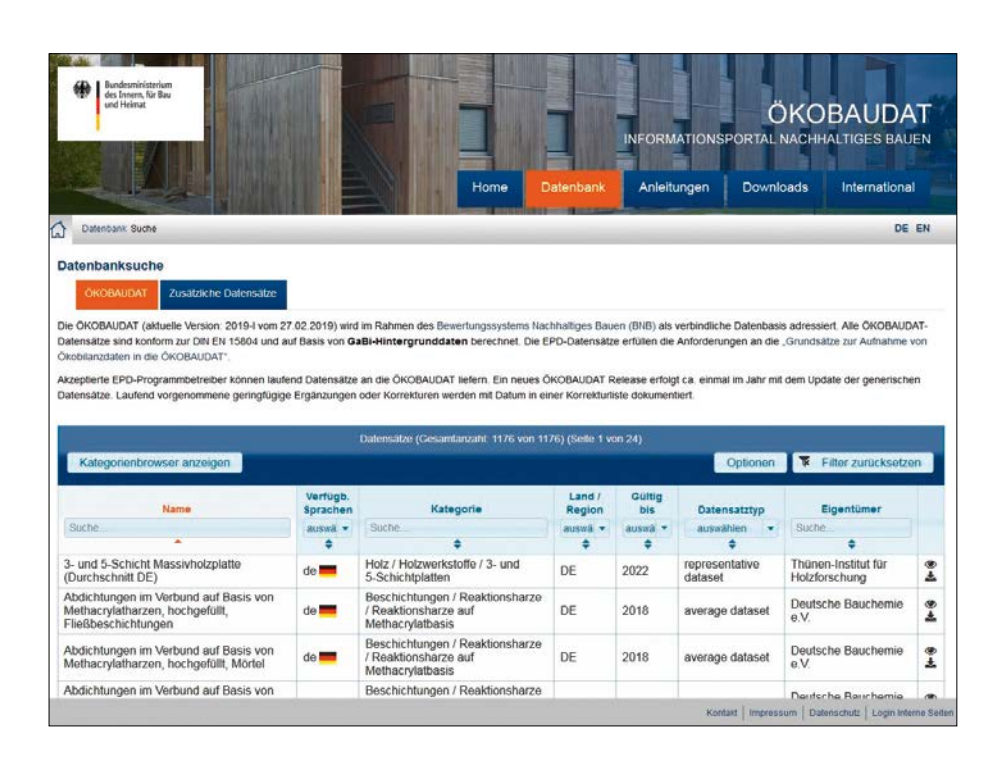

**Abbildung 1:**  Datenbanksystem der ÖKOBAUDAT, Quelle: BBSR

# <span id="page-9-0"></span>**Ökobilanzen und Umweltproduktdeklarationen**

**Bild oben:** Quelle: enzberg/IBO Während im klassischen Planungsprozess nur die Umweltwirkungen des Energiebedarfs eines Gebäudes auf Basis der Energieeinsparverordnung (EnEV-Nachweis) berücksichtigt werden, werden mit dem ganzheitlichen Planungsansatz, der beim nachhaltigen Bauen verfolgt wird, auch ökologische Wirkungen der im Bauwerk verwendeten Materialien einbezogen. Berücksichtigt wird der gesamte Lebenszyklus von der Materialherstellung und Bauwerkerrichtung über die laufende Instandhaltung der Konstruktion bis hin zum Rückbau und zur Entsorgung der Materialien. Der rechnerische Nachweis der Umweltwirkungen wird über die Ökobilanz (Life Cycle Assessment, LCA) erbracht.

# **Was sind Ökobilanzen?**

Die Ökobilanz ist eine Methode zur Bewertung der Umweltauswirkungen eines oder mehrerer Produktsysteme auf Basis aller wesentlichen Stoff- und Energieströme. Sie beinhaltet die Erfassung der Stoff- und Energieströme (Sachbilanz), die Klassifizierung und Charakterisierung der erfassten Substanzen hinsichtlich ihrer Umweltwirkungen (Wirkungsabschätzung) und die anschließende Auswertung (Abbildung 2). Der Begriff "Produktsysteme" steht dabei für Produkte, Systeme, Verfahren oder Verhaltensweisen.

# **Aufbau der Ökobilanz – Übersicht**

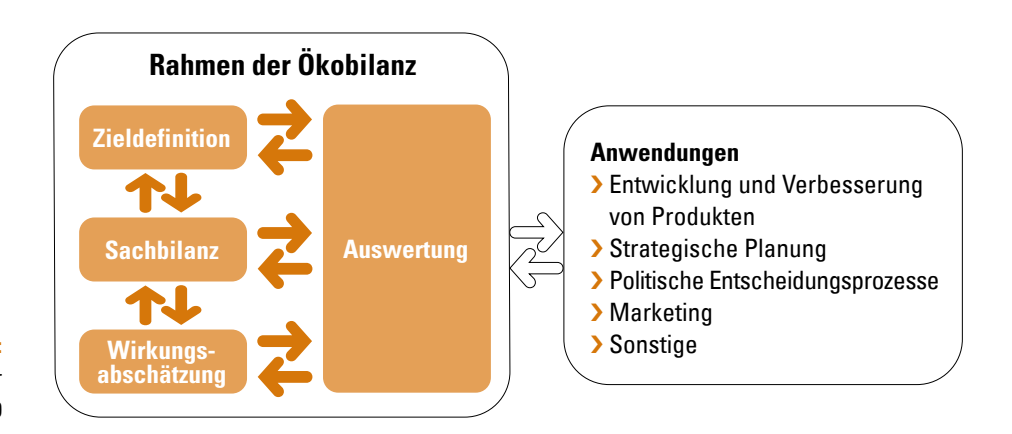

# **Abbildung 2:**

Die Erstellung einer Ökobilanz erfolgt in vier Untersuchungsschritten. Quelle: ISO 14040

<span id="page-10-0"></span>Sollen die Ergebnisse für vergleichende Aussagen zwischen zwei Produktsystemen herangezogen werden, sollte die Ökobilanz einer kritischen Prüfung durch einen unabhängigen Sachverständigen unterzogen werden.

Grundsätze und Rahmenbedingungen sowie Anforderungen und Anleitungen für Ökobilanzen sind in den internationalen Normen ISO 14040 und ISO 14044 geregelt.

# **Was sind Umweltproduktdeklarationen (EPD)?**

Umweltproduktdeklarationen stellen umweltbezogene Daten auf der Grundlage festgelegter Parameter zur Verfügung. Die auch im Deutschen gebräuchliche Abkürzung EPD stammt vom englischen Begriff "Environmental Product Declaration". Eine EPD beinhaltet als wesentliches Element Ökobilanzdaten. Dies umfasst Parameter zu Ressourcenbedarf, Abfällen und Umweltwirkungskategorien.

Neben den umweltbezogenen Daten und Informationen beinhaltet eine EPD die wesentlichen technisch-funktionalen Eigenschaften des Produkts. Damit können die Produktdaten als Bestandteile der Ökobilanz von Bauteilen und Gebäuden herangezogen oder funktionsäquivalente Produkte miteinander verglichen werden.

Umweltdeklarationen sind in erster Linie für den Informationsaustausch innerhalb der anbietenden Wirtschaft gedacht.

# **Produktkategorieregeln (PKR/PCR)**

Die Produktkategorieregeln (PKR), auf Englisch "Product Category Rules" (PCR), stellen die Grundlage dar, auf welche sich die EPDs – zusätzlich zu den Normen – beziehen müssen. Eine PKR enthält alle produktspezifischen Regeln, Anforderungen und Prüfverfahren. Die Produktkategorieregeln werden unter Einbeziehung der interessierten Kreise erarbeitet und durch ein Gremium unabhängiger Dritter überprüft (PKR-Prüfgremium). Produktkategorie-Kernregeln für Bauprodukte sind in der EN 15804 zusammengestellt.

# **Aufbau und Betrieb eines EPD-Programms**

Ein Überblick über die Schritte für den Aufbau und den Betrieb eines EPD-Programms kann im Anhang A der ISO 14025 gefunden werden. Wesentliche Organisationselemente eines EPD-Programms gemäß ISO sind:

- › der Programmbetreiber verantwortlich für die Verwaltung des EPD-Programms
- > das PKR-Prüfgremium zuständig für das Prüfen der PKR (Produktkategorieregeln) und Verifizieren der erstellten EPD
- › die Produktgruppenforen verantwortlich für die Erarbeitung der PKR
- › die interessierten Kreise (Hersteller, Zulieferer, Verbände, Anwender, Verbraucher, Nichtregierungsorganisationen, Ämter etc.). – Der Programmbetreiber ist dafür verantwortlich, dass die interessierten Kreise angemessen einbezogen werden.

# **Grundregeln für Bauprodukte (EN 15804)**

Die EN 15804 "Nachhaltigkeit von Bauwerken – Umweltproduktdeklarationen – Grundregeln für die Produktkategorie Bauprodukte" liefert zentrale Regeln für die Erstellung von Umweltproduktdeklarationen (EPDs) von Bauprodukten. Die Regeln gelten für alle Bauprodukttypen ("horizontale Norm"), um branchenspezifische ("vertikale") Abweichungen zu minimieren. Die Norm bildet somit auf europäischer Ebene eine wesentliche Grundlage dafür, dass Umweltwirkungen von Bauprodukten, Bauleistungen und Bauprozessen in einheitlicher Weise abgeleitet, verifiziert und dargestellt werden. In Europa haben die meisten EPD-Programmhalter auf die EN 15804 umgestellt. Aktuell noch gültig ist die EN 15804+A1:2014, welche voraussichtlich noch 2019 durch die EN 15804+A1:2014+A2:2019 ersetzt wird (siehe auch Abschnitt "Neuer Normenentwurf – EN 15804+A2").

#### <span id="page-11-0"></span>**Lebenswegmodule**

Die eindeutige Untergliederung des Lebenswegs von Baumaterialien und Gebäuden in Lebenszyklusabschnitte ("Informationsmodule") ist eine wesentliche Errungenschaft der EN 15804. Der Lebensweg des Gebäudes wird dabei in die Module A bis C unterteilt (Abbildung 3). Die Module A1–A3 beschreiben die Herstellungsphase, die Module A4 und A5 die Errichtungsphase (Transport zur Baustelle und Bau/Einbau), die Module B1–B7 die Nutzungsphase und die Module C1–C4 die Phasen der Entsorgung inklusive Abbruch und Transporte. Als eine wesentliche Neuerung durch EN 15804 ist es nicht erlaubt, die Vorteile und Belastungen durch Wiederverwendung, Rückgewinnung oder Recycling eines Produktes mit den Aufwendungen am Anfang des Lebenszyklus zu verrechnen und in Form eines einzelnen Wertes darzustellen. Stattdessen werden diese Potenziale in einem separaten Informationsmodul D (Abbildung 3) abgebildet.

Dadurch wird Klarheit geschaffen, zu welchem Zeitpunkt mit welchen Umweltbelastungen beziehungsweise -entlastungen zu rechnen ist.

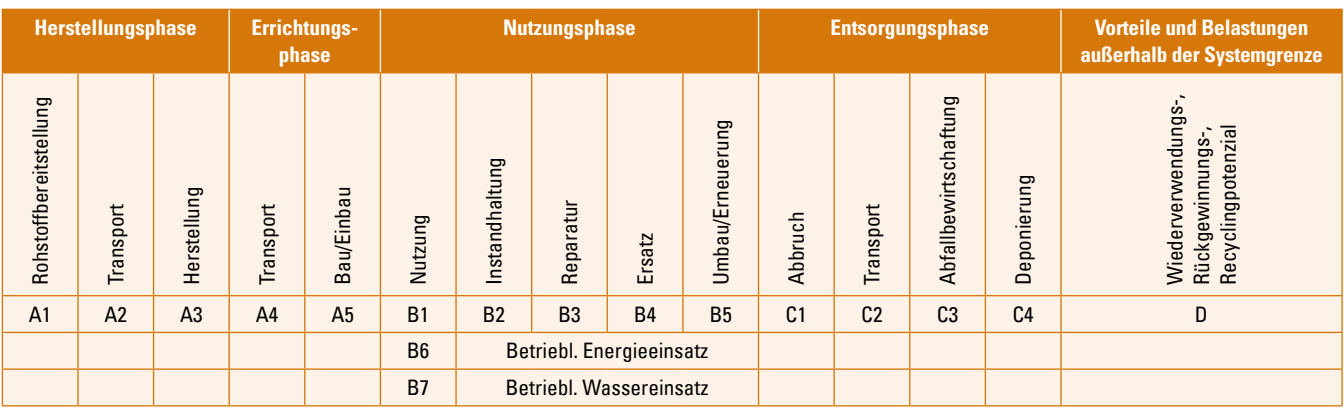

**Abbildung 3:** 

Lebenswegmodule gemäß EN 15804, Quelle: EN 15804

#### **Indikatoren**

Die EN 15804 definiert insgesamt 24 Indikatoren, die in EPDs für Bauprodukte enthalten sein müssen:

#### Indikatoren Umweltwirkung:

- › globales Treibhauspotenzial (GWP)
- › Abbaupotenzial der stratosphärischen Ozonschicht (ODP)
- › Versauerungspotenzial (AP)
- › Eutrophierungspotenzial (EP)
- › Potenzial zur Bildung für troposphärisches Ozon (POCP)
- › Potenzial für den abiotischen Ressourcenabbau Elemente für nichtfossile Ressourcen (ADP-Stoffe)
- › Potenzial für den abiotischen Ressourcenabbau fossile Brennstoffe (ADP-fossile Energieträger)

#### Indikatoren Ressourceneinsatz:

- › Einsatz erneuerbarer Primärenergie ohne die als Rohstoff verwendeten erneuerbaren Energieträger (PERE)
- › Einsatz der als Rohstoff verwendeten erneuerbaren Primärenergieträger (stoffliche Nutzung) (PERM)
- <span id="page-12-0"></span>› Gesamteinsatz erneuerbarer Primärenergie (PERT)
- › Einsatz nicht erneuerbarer Primärenergieträger ohne die als Rohstoff verwendeten nicht erneuerbaren Primärenergieträger (PENRE)
- › Einsatz der als Rohstoff verwendeten nicht erneuerbaren Primärenergieträger (stoffliche Nutzung) (PENRM)
- › Gesamteinsatz nicht erneuerbarer Primärenergie (PENRT)
- › Einsatz von Sekundärstoffen (SM)
- › Einsatz von erneuerbaren Sekundärbrennstoffen (RSF)
- › Einsatz von nicht erneuerbaren Sekundärbrennstoffen (NRSF)
- › Einsatz von Süßwasserressourcen (FW)

#### Indikatoren anfallende Abfälle:

- › gefährliche Abfälle zur Deponierung (HWD)
- › Entsorgung nicht gefährlicher Abfall (NHWD)
- › Entsorgung radioaktiver Abfall (RWD)

## Indikatoren Output Stoff- und Energieflüsse:

- › Komponenten für die Weiterverwendung (CRU)
- > Stoffe zum Recycling (MFR)
- › Stoffe für die Energierückgewinnung (MER)
- › exportierte Energie (EE + Medium)

# **Lebenswegmodule und Indikatoren in der ÖKOBAUDAT**

In der ÖKOBAUDAT werden die Umweltparameterwerte für alle Lebenswegmodule in einem Datenblatt dargestellt (Abbildung 4).

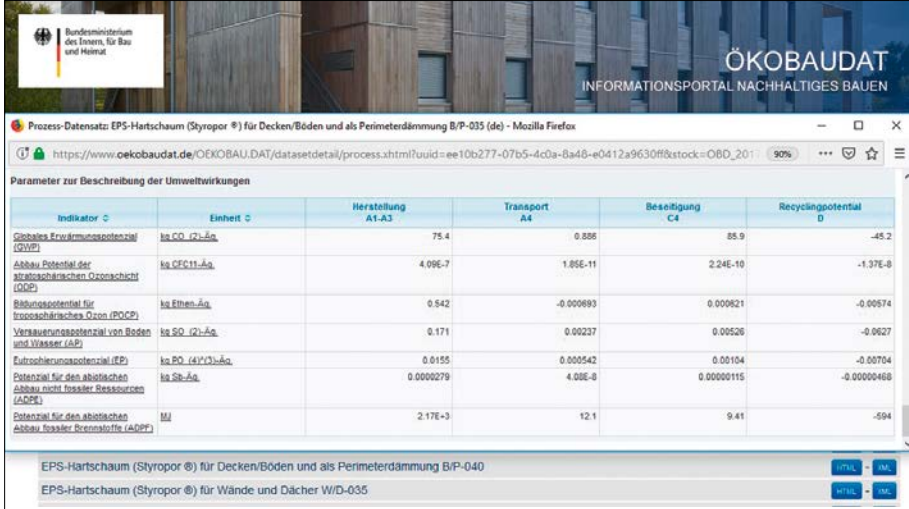

#### **Abbildung 4:**

Umweltparameter für verschiedene Lebenszyklusphasen, dargestellt in der ÖKOBAUDAT, Quelle: BBSR

### **Europäisches Normungskomitee "Nachhaltigkeit von Bauwerken"**

Die EN 15804 ist Teil einer Normenserie, deren Zweck die Beschreibung und Beurteilung der Nachhaltigkeit von Bauwerken ist. All diese Normen werden vom Technischen Komitee CEN/ TC 350 "Nachhaltigkeit von Bauwerken" erstellt. Ein weiteres Ergebnis des CEN/TC 350 ist zum Beispiel die EN 15978 "Nachhaltigkeit von Bauwerken - Bewertung der umweltbezogenen Qualität von Gebäuden – Berechnungsmethode", welche die Grundlage für die Ökobilanzierung des Gebäudes im Bewertungssystem Nachhaltiges Bauen (siehe Seite 15) bildet.

#### **Neuer Normenentwurf – EN 15804+A2**

Parallel zur Entwicklung der Umweltproduktdeklarationen nach EN 15804 hat die europäische Kommission eine weitere Entwicklung zu Informationen über die Umweltleistung von Produkten in Gang gesetzt: Der "Product Environmental Footprint" (PEF) soll ein Ranking von Produkten in Bezug auf ihre Umweltleistung ermöglichen. Der PEF beruht ebenfalls auf der Lebenszyklusbetrachtung (LCA), jedoch mit anderen Konventionen, welche im "PEF Guide" des Joint Research Centre (JRC) vom Dezember 2012 erstmalig festgelegt wurden. Mit Hilfe einer Änderung (amendment) des Mandats M350 für den Bausektor werden die beiden Vorschriften angeglichen. Ergebnis dieser Mandatsänderung wird die EN 15804+A1:2014+A2:2019 sein. Darin werden folgende Anpassungen im Vergleich zur EN 15804+A1:2014 erwartet:

- › Der Indikatorensatz wird um die im PEF zusätzlich eingeführten Indikatoren erweitert (Human- und Ökotoxizität, Toxizität von Feinstaub und Radioaktivität sowie Landinanspruchnahme und Bodenqualität).
- › Beide Ansätze werden dieselben Charakterisierungsfaktoren, auf der Basis der Forschungsergebnisse von JRC, verwenden.
- › Bei einigen Indikatoren (EP, AP, POCP, Wassernutzung) werden sich die Berechnungsmethoden bzw. die Indikatoren ändern.
- › Beim Beitrag zum Treibhauseffekt werden zusätzlich zur Summe (GWP total) noch die drei Unterkategorien GWP fossil (aus fossilen Quellen), GWP biogenic (aus biogenen Quellen) und GWP luluc (aus Landnutzung und Landnutzungsänderungen) angegeben.
- › Der biogene Kohlenstoffgehalt im Produkt und in der Verpackung sollen als zusätzliche Information angegeben werden.
- › Die Module C (Entsorgungsphase) und D (Vorteile und Belastungen außerhalb der Systemgrenze) werden in der EPD verpflichtend anzugeben sein. Ausgenommen sind nur Produkte, die in der Nutzung ihre physischen Eigenschaften verändern wie z.B. Zement.
- › Außerdem werden die Anforderungen zur funktionellen und deklarierten Einheit sowie zur Datenqualität präzisiert.

Dies bedeutet umfassende Änderungen der bisherigen Ökobilanzmethode, welche zur Folge haben, dass nach der neuen Methode gerechnete EPD-Daten nicht mit bestehenden EPD-Daten vergleichbar sind. In Gebäudeökobilanzierungen sollten "alte" und "neue" Daten daher nicht gemischt werden. Während einer Übergangszeit bis zur vollständigen Umstellung auf die neue Norm wird das BBSR in der ÖKOBAUDAT die beiden Indikatorensets getrennt voneinander anbieten. Für das BNB-System werden neue Benchmarks auf Basis der neuen Indikatorwerte abgeleitet. Auch dafür wird eine Übergangsfrist erforderlich sein, bis ausreichend Daten mit den neuen Indikatorwerten vorliegen.

# <span id="page-14-0"></span>**Anwendung der ÖKOBAUDAT**

# **Bewertungssystem Nachhaltiges Bauen (BNB)**

Mit dem BNB [2] steht ein wissenschaftlich fundiertes und planungsbasiertes Bewertungssystem für Büro- und Verwaltungsbauten, Unterrichts- sowie Laborgebäude zur Verfügung. Es zeichnet sich durch die gleichwertige Betrachtung der verschiedenen Lebenszyklusphasen von Gebäuden unter Berücksichtigung der ökologischen, ökonomischen, soziokulturellen Qualität sowie der technischen und prozessualen Aspekte aus (Abbildung 5). Mit seinen Systemvarianten richtet es sich maßgeblich an Bauherren der öffentlichen Hand.

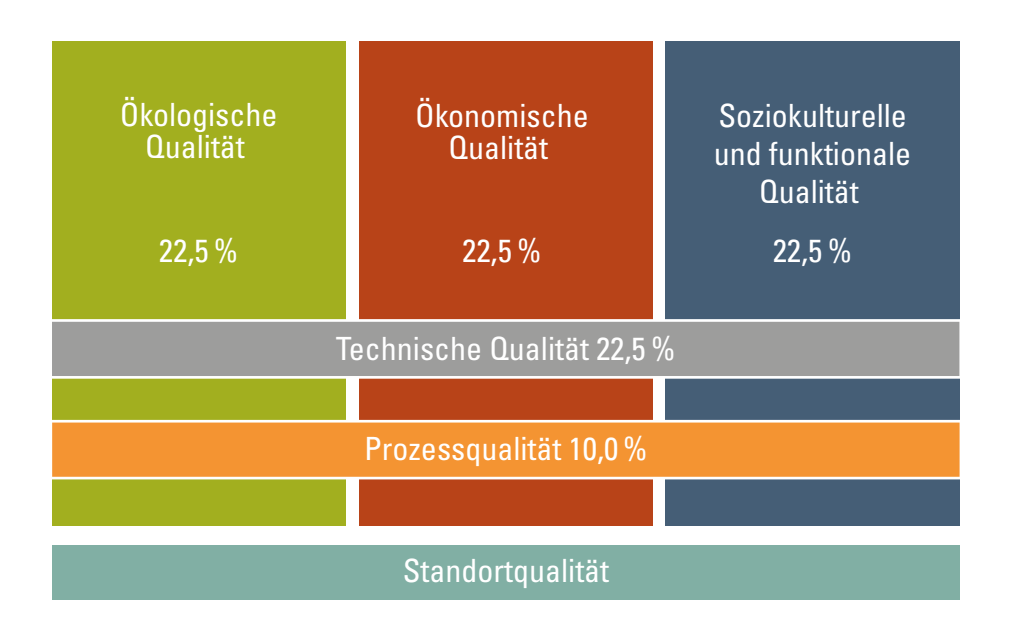

# **Abbildung 5:**

Im BNB-System werden ökologische, ökonomische, soziokulturelle, technische und prozessuale Aspekte sowie Standortmerkmale abgebildet. Quelle: BBSR

Die Kernkriterien des BNB-Systems wurden vom früheren Bundesministerium für Umwelt, Naturschutz, Bau und Reaktorsicherheit (BMUB), wissenschaftlich begleitet durch das BBSR, in einer zweijährigen kooperativen Zusammenarbeit mit der Deutschen Gesellschaft für Nachhaltiges Bauen e. V. (DGNB) entwickelt. Seitdem wurden

**Bild oben:** Quelle: enzberg/IBO

<span id="page-15-0"></span>die verschiedenen Systemvarianten sowie deren Module durch das BBSR regelmäßig fortgeschrieben und veröffentlicht. Die Bewertungsgrundlagen/-methoden basieren auf derzeit gültigen deutschen Gesetzen, Richtlinien und Verordnungen sowie nationalen Normen und Leitfäden für den Nichtwohnungsbau.

Die freiwillige Nutzung dieses BNB-Systems für weitere Marktakteure sowie die Anerkennung weiterer Bewertungssysteme durch das BMI unterliegen dabei einem gesonderten Regelungsverfahren.

Mit Einführung des überarbeiteten Leitfadens Nachhaltiges Bauen im ersten Quartal 2011 für den Neubau von zivilen Bundesbaumaßnahmen trat die verbindliche Anwendung des Bewertungssystems Nachhaltiges Bauen und damit auch die Verpflichtung zur Erstellung von ökobilanziellen Berechnungen (LCA) auf Gebäudeebene für die ersten vier Bundesbauprojekte erstmalig in Kraft. Im Jahre 2013 wurde die Verbindlichkeit auf alle großen zivilen Bundesbaumaßnahmen ausgeweitet. Seit 2016 erfordert selbst die sinngemäße BNB-Anwendung ökobilanzielle Variantenuntersuchungen.

Im BNB werden folgende Ökobilanz-Indikatoren für die entsprechenden Lebenswegmodule gemäß EN 15804 bewertet (Abbildung 6):

#### Wirkungen auf die globale Umwelt

- 1.1.1 Treibhauspotenzial (GWP)
- 1.1.2 Ozonschichtabbaupotenzial (ODP)
- 1.1.3 Ozonbildungspotenzial (POCP)
- 1.1.4 Versauerungspotenzial (AP)
- 1.1.5 Überdüngungspotenzial (EP)

## Ressourceninanspruchnahme

1.2.1 Primärenergiebedarf

Die ÖKOBAUDAT stellt die verbindliche Datenbasis für die Bilanzierung globaler Umweltwirkungen im BNB-System dar. Als Berechnungswerkzeug im BNB ist das vom BBSR bereitgestellte Tool eLCA (siehe Seite 18) zu verwenden.

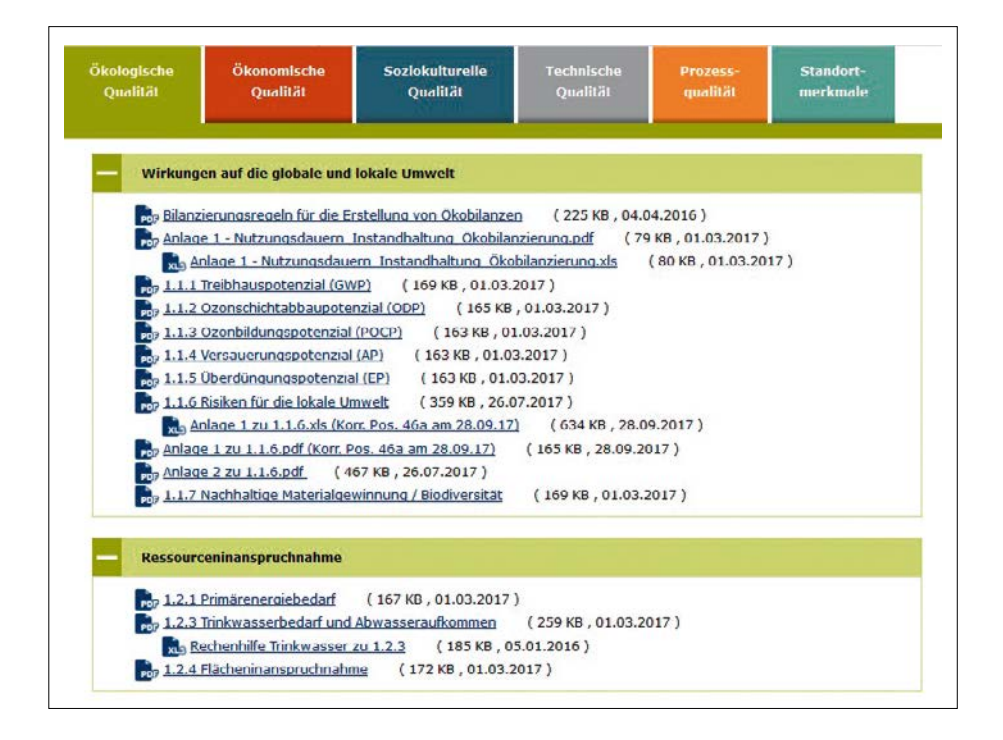

#### **Abbildung 6:**

Darstellung der Einzelkriterien der Kriterienhauptgruppe "Ökologische Qualität" im Bewertungssystem Nachhaltiges Bauen, Quelle: BBSR

<span id="page-16-0"></span>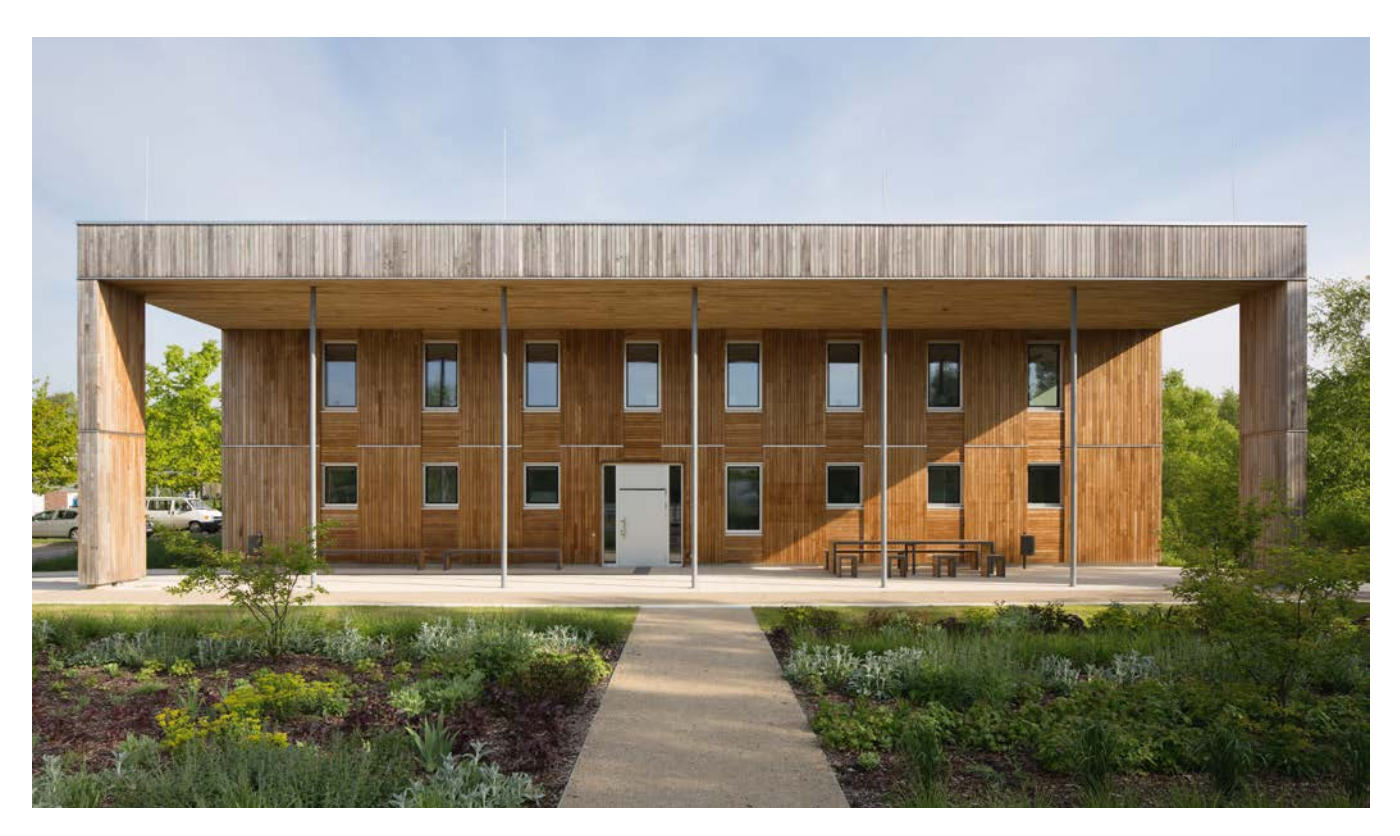

# Ökobilanzierung im BNB - Beispiel Effizienzhaus Plus Umweltbundesamt "Haus 2019"

Bei der Planung des Effizienzhauses Plus (Gebäude, das im Laufe eines Jahres mehr Energie gewinnt, als das Gebäude und seine Nutzer verbrauchen) Umweltbundesamt "Haus 2019" (Abbildung 7) war es Zielsetzung des BBR, die im Jahresbetrieb benötigte Energie am Gebäude mit regenerativen Energien zu erwirtschaften und die aus der Konstruktion resultierenden Umweltwirkungen gezielt zu minimieren. Die entsprechenden Ökobilanzberechnungen wurden mit Daten der ÖKOBAUDAT durchgeführt. Das resultierende Treibhauspotenzial ist im Verhältnis zu einem konventionellen Gebäude extrem gering und leistet damit einen wichtigen Betrag zur CO<sub>2</sub>-Einsparpolitik der Bundesregierung auf Gebäudeebene.

#### **Abbildung 7:**

BNB-Gold-zertifiziertes Effizienzhaus Plus<sup>1</sup> Umweltbundesamt "Haus 2019", Fertigstellung 2013; Fotograf: Andreas Meichsner

<sup>1</sup> Broschüre "Wege zum Effizienzhaus Plus", abrufbar unter [www.bmi.bund.de](http://www.bmi.bund.de) [5].

# **eLCA-Werkzeug für die Ökobilanzierung von Gebäuden**

<span id="page-17-0"></span>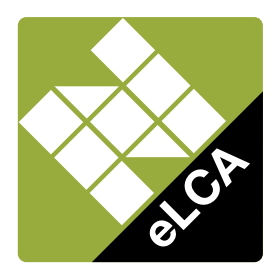

Mit der eLCA-Software [6], dem Online-Ökobilanzierungswerkzeug für Gebäude, lassen sich die Umweltwirkungen von Gebäuden einfach, schnell und unter Berücksichtigung des gesamten Lebenszyklus bestimmen und bewerten. Grundlage der Berechnung und Bewertung bilden die Berechnungsvorschriften des BNB-Systems.

Die Kernkomponente von eLCA ist der Bauteileditor. Im Bauteileditor kann der Nutzer Bauteile sehr einfach und anschaulich modellieren (Abbildung 8). Änderungen der eingesetzten Materialien und Dimensionierungen sind jederzeit möglich. Die dynamische Grafik bildet das Bauteil mit den dazugehörigen Materialien ab und ermöglicht eine visuelle Kontrolle der Eingabewerte. Des Weiteren unterstützt eine integrierte Bauteilbibliothek mit typischen Beispielkonstruktionen den Anwender bei der Arbeit mit eLCA. Die Vorlagen können in das konkrete Projekt geladen und individuell an die spezifischen Gegebenheiten angepasst werden.

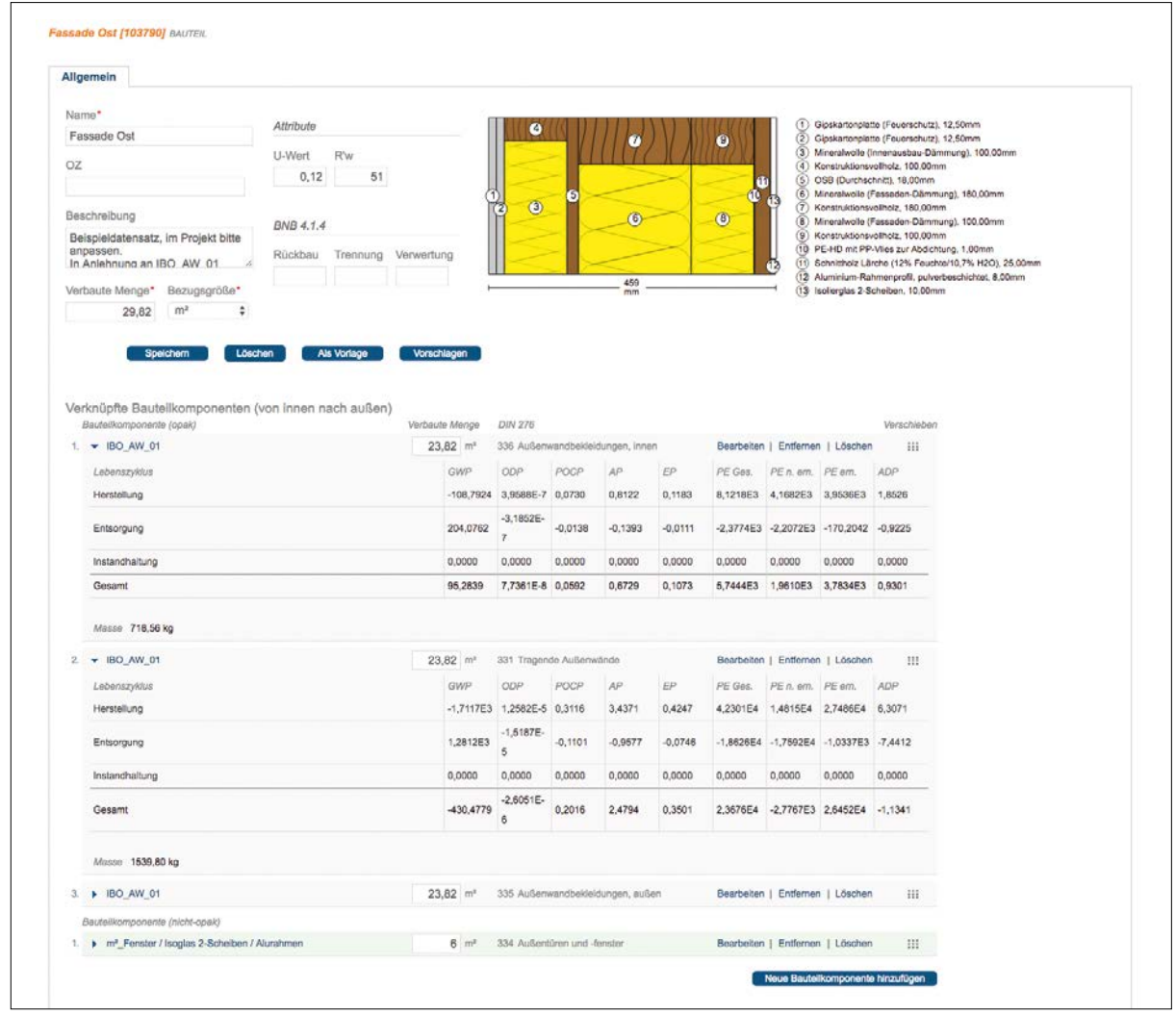

#### **Abbildung 8:**

Darstellung von Bauteilen in eLCA: Die Bauteile werden direkt in einer dynamischen Grafik dargestellt. Die resultierenden Umweltwirkungen sind sofort ablesbar. Quelle: BBSR

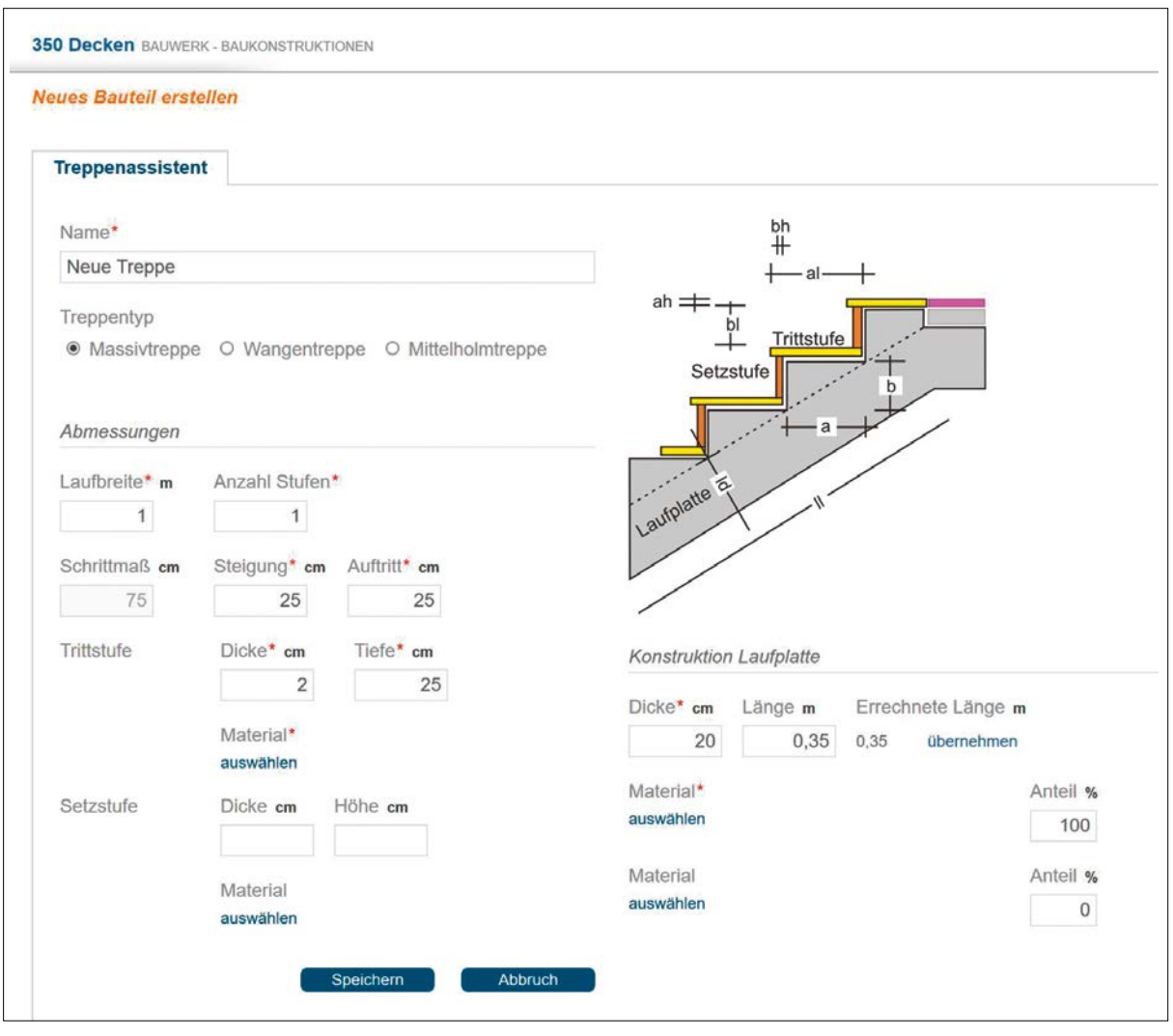

<span id="page-18-0"></span>Mithilfe des Assistenten können in eLCA auch komplexe Bauteile einfach erstellt werden (Abbildung 9).

Die Ergebnisse der errechneten Umweltwirkungen resultieren aus den Anteilen der Baukonstruktion und der für den Jahresbetrieb benötigten Energiemengen. Sie sind direkt ablesbar und können den Zielwerten ("Benchmarks") der Bewertungssysteme gegenübergestellt werden. Die Projektergebnisse werden dann als Prozent des Zielwerts ausgewiesen (Abbildung 10).

Praxisnahe, in eLCA integrierte Auswertungen bilden die berechneten Ergebnisse transparent und übersichtlich ab und ermöglichen so eine detaillierte Ergebnisanalyse (Abbildung 11).

#### **Abbildung 9:**

Assistenten unterstützen den eLCA-Anwender bei der Erstellung komplexer Bauteile. Quelle: BBSR

#### <span id="page-19-0"></span>**Benchmarks AUSWERTUNG**

Bilanzierungszeitraum:<br>Bezugsfläche (NGF): Benchmarksystem:<br>Hinweis:

50 Jahre  $250 \text{ m}^2$ <br>BNB - 2011-1 Diese Projektvariante enthält 11 Baustoffe mit einer abweichenden Nutzungsdauer.

**Gesamt** INKL. ENTSORGUNG, HERSTELLUNG, NUTZUNG

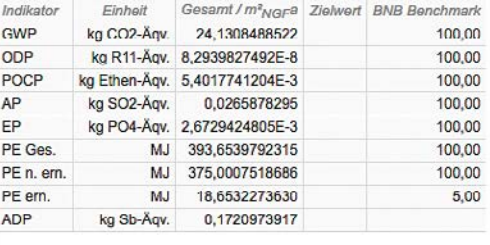

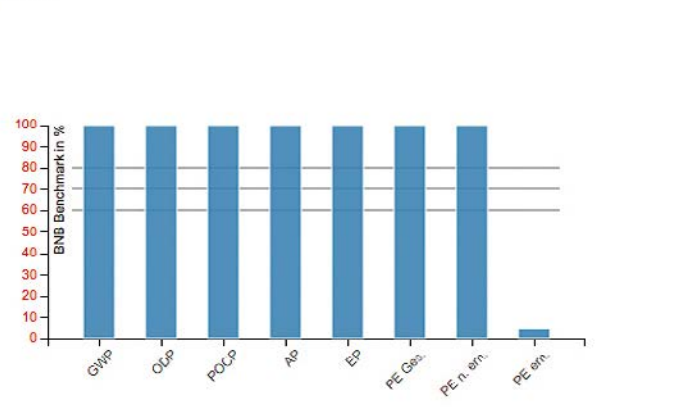

Drucken PDF

#### **Abbildung 10:**

Benchmarking der Umweltwirkungen in eLCA. Quelle: BBSR

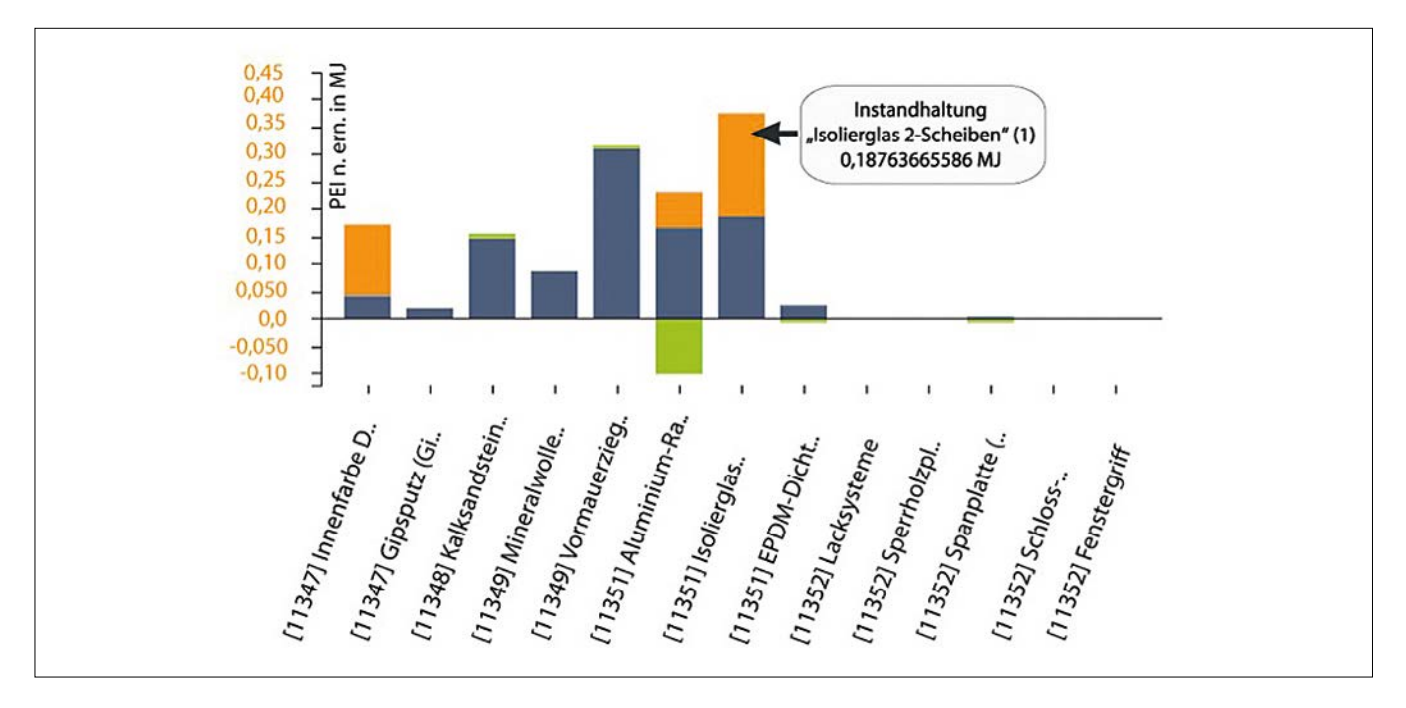

#### **Abbildung 11:**

Materialbezogene Auswertung des PENRT (Gesamteinsatz nicht erneuerbarer Primärenergie) in eLCA. Quelle: BBSR

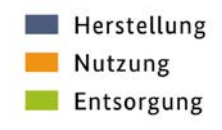

<span id="page-20-0"></span>Die Berechnungen basieren auf den ÖKOBAUDAT-Datensätzen. Damit auch ÖKOBAUDAT-Baustoffdatensätze, die nicht den gesamten Lebenszyklus abbilden, direkt in der Lebenszyklusberechnung eingesetzt werden können, werden im eLCA die fehlenden Daten mithilfe von generischen Entsorgungsdatensätzen vervollständigt (wobei die jeweils erforderliche Version ausgewählt wird).

eLCA wird vom BBSR auf der Internetseite [6] kostenfrei in deutscher, englischer und spanischer Version zur Verfügung gestellt.

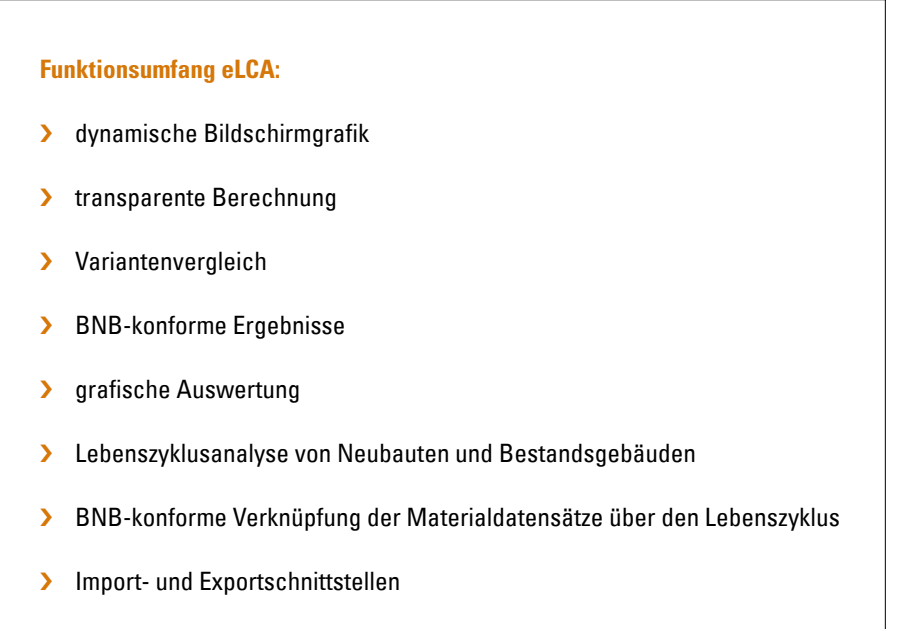

› Online-Verfügbarkeit

# <span id="page-21-0"></span>**Nationale und internationale Zusammenarbeit**

Mit der ÖKOBAUDAT bietet der Bund national und international eine der umfassendsten und qualitativ hochwertigsten Datenbanken für Ökobilanzdaten von Bauprodukten an. Dies bezieht sich unter anderem auf die Anzahl der Datensätze, Qualität der Dateninhalte und deren hohe Datenkonsistenz. Die ÖKOBAUDAT findet international hohe Anerkennung und Verwendung in Lebenszyklusberechnungen innerhalb von Gebäudezertifizierungssystemen. Neben dem BNB des Bundes berufen sich zum Beispiel die DGNB und das Green Building Council Denmark auf die ÖKOBAUDAT. Zudem werden ÖKOBAUDAT-Daten weltweit für Studien und Ökobilanzierungen herangezogen.

# **Digitalisierung**

National hat das BBSR eine durchgängige digitalisierte Infrastruktur für die Datenanlieferung in die ÖKOBAUDAT und Weitergabe der Daten in anhängige Tools, wie das Gebäudeökobilanzierungstool eLCA, etabliert (siehe Abbildung 12). Voraussetzung für die digitalisierten Prozesse waren die Aufstellung der ÖKOBAUDAT als Online-Datenbank (soda4LCA, siehe S. 37), die Entwicklung des Datenformates (ILCD+EPD, siehe S. 31) sowie die Bereitstellung geeigneter Datenschnittstellen (API). Weiterhin stellt das BBSR folgende über seine Forschungsprojekte entwickelten Tools zur Verfügung:

- › EPD Editor (Modellierung von bzw. Überführung von EPD in EPD-Datensätze im ILCD+EPD Datenformat, siehe S. 37),
- › Validierungswerkzeug (zur Überprüfung des Datenformates vor dem Datentransfer in die ÖKOBAUDAT, siehe S. 37) und
- › eLCA (Gebäudeökobilanzierungstool auf Basis von ÖKOBAUDAT Datensätzen, siehe S. 18).

**Bild oben:** Bauholz Die ÖKOBAUDAT ist somit Mittelpunkt einer umfangreichen Infrastruktur aus Datenerzeugern, Datenlieferanten, Datenbanken und Datenverwendern. Die Datenanlieferung und -weitergabe erfolgt über standardisierte oder individuelle Schnittstellen.

<span id="page-22-0"></span>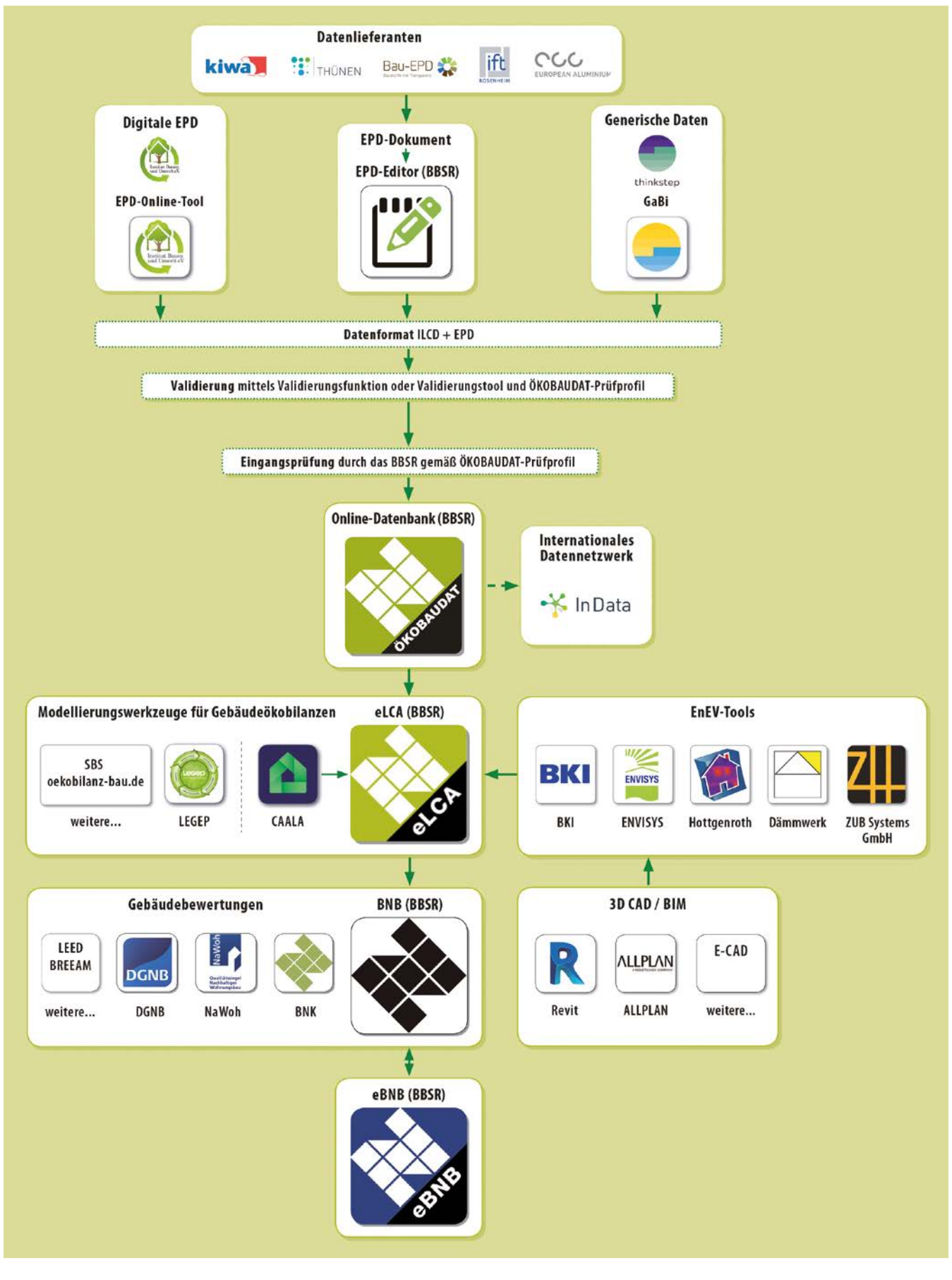

# **Abbildung 12:**

Digitaler Datenaustausch über standardisierte Prozesse – Datengenerierung, -anlieferung, -distribution und -verwendung, Quelle: BBSR

## <span id="page-23-0"></span>**Building Information Modelling**

Digitalisierung und Building Information Modelling (BIM) sind wesentliche Zukunftsthemen der Baubranche. Durch die Bereitstellung von Umweltproduktdeklarationen in maschinenlesbarer Form liefert die ÖKOBAUDAT bereits einen wichtigen Baustein zur Digitalisierung. Plugins der ÖKOBAUDAT in BIM-Applikationen erlauben die automatisierte Erstellung von Gebäudeökobilanzen während des Planungsprozesses. Zudem ist es wichtig, die Anforderungen aus der BIM-Welt in die Weiterentwicklung von ÖKOBAUDAT und Datenformat einfließen zu lassen. Im November 2018 wurde daher über Zukunft Bau das Projekt "Ökobilanzierung und BIM im Nachhaltigen Bauen" gestartet, in dem die notwendigen technischen, organisatorischen und vertraglichen Voraussetzungen und Grundlagen für die Umsetzung der Ökobilanzierung auf Basis von ÖKOBAUDAT als BIM-Anwendungsfall für zukünftige BIM-Pilotvorhaben des Bundes geschaffen werden.

# **Nationale Zusammenarbeit**

## **Anwenderkreis ÖKOBAUDAT**

Die stetige Weiterentwicklung und Optimierung der entsprechenden Prozesse und verwendeten Tools erfordert die Abstimmung der Akteure. Ein wichtiges Gremium bildet der Anwenderkreis ÖKOBAUDAT, in dem das BBSR den Datenlieferanten, Tool-Entwicklern, Vertretern der Gebäudezertifizierungssysteme sowie Ökobilanzexperten und Normungsvertretern eine wichtige Plattform bietet, um Informationen auszutauschen, Weiterentwicklungen anzustoßen und Prozesse zu harmonisieren.

#### **Sachverständigenrat Programmbetriebe**

Es findet ein kontinuierlicher Austausch zwischen BBSR und EPD-Programmbetrieben statt, beispielsweise über die Mitgliedschaft des BBSR in den entsprechenden Sachverständigenräten.

#### **Forschung(sbegleitung) sowie Anwendung der ÖKOBAUDAT in der Forschung**

Da das Thema Ökobilanzierung in viele Bereiche hineinwirkt und die frei zugänglichen Daten der ÖKOBAUDAT sowie die öffentlich angebotenen Werkzeuge (insbesondere eLCA) breite Anwendung finden, begleitet das BBSR nicht nur die eigenen Forschungsvorhaben der Zukunft Bau Ressortforschung, sondern beispielsweise auch Projekte des Umweltbundesamts, universitärer Einrichtungen u.Ä.

#### **Runder Tisch Nachhaltiges Bauen**

Die ÖKOBAUDAT und anhängige Tools sind wichtiger Bestandteil des BNB. Eine Anbindung und Abstimmung erfolgt über den Runden Tisch Nachhaltiges Bauen. Entwicklungen (wie beispielsweise neue Benchmarks; Update des Gesamtsystems) werden dort vor- und zur Diskussion gestellt.

# **Internationale Zusammenarbeit**

Das BBSR unterstützt das Nachhaltige Bauen und eine breite Anwendung der Ökobilanzierung im internationalen Kontext über verschiedene Aktivitäten.

#### **Internationalisierung Ökobilanzierung**

Die vom Bund zur Verfügung gestellte digitalisierte Infrastruktur rund um die ÖKOBAUDAT mit einer Vernetzung von Daten und Tools hat bereits eine internationale Datenbankstruktur im Blick. Die Konformität zu international angewendeten Normen sowie die Open-Sourcebasierten Tools begünstigen einen globalen Datenaustausch. Deutschland hat mit der Entwicklung des ILCD+EPD Datenformates und den entsprechenden digitalen Strukturen und Werkzeugen eine Vorreiterrolle eingenommen sowie die Voraussetzung und Ausgangsbasis für wesentliche internationale Entwicklungen geschaffen.

Um den Zugang zum Thema Ökobilanzierung zu erleichtern und die Inhalte sowie die Daten und Werkzeuge zur Ökobilanzierung international zur Verfügung zu stellen, sind alle Website-Inhalte der ÖKOBAUDAT auf Englisch verfügbar. Seit 2018 werden die generischen Datensätze grundsätzlich bilingual (Deutsch und Englisch) in die ÖKOBAUDAT eingestellt. EPD-Datensätze können ebenfalls bilingual bzw. in englischer Sprache eingestellt werden. Über Such-Tabellen und Verschlagwortung sind die Datensätze auffindbar.

# **Forschung**

Die Internationalisierung wird auch über die Vergabe von Forschungsprojekten gezielt vorangetrieben, in denen die internationale Abstimmung des ILCD+EPD-Formats, die Infrastruktur für die internationale Datensuche oder die Aufstellung von Regeln finanziell unterstützt werden. Viele dieser Forschungsergebnisse fließen in die Arbeiten der WG In-Data (siehe unten) ein. Aktuell wird die vorhandene Ökobilanz-Infrastruktur des BNB für die Anforderungen eines internationalen Datenverbundes weiterentwickelt und optimiert. Die internationalen Harmonisierungsbestrebungen und Entwicklungen wie z.B. die überarbeitete EN 15804+A2 erfordern Anpassungen im Backend und Frontend sowie in den Workflows und Anleitungsdokumenten. Regeln zur Anwendung von Datensätzen aus dem internationalen Datenverbund im BNB werden formuliert.

# **Normung und Gremien**

Ein wichtiger Aspekt für das BBSR als Betreiber der ÖKOBAUDAT ist die internationale Harmonisierung und Standardisierung. Für eine aktive Begleitung und Mitgestaltung von Regelwerken entsendet das BBSR Delegierte in wichtige Normenausschüsse wie zum Beispiel in das CEN/TC 350 Nachhaltigkeit von Bauwerken, Mastermind der EN 15804, oder in das ISO/TC59/SC17, welches eine Norm zur Anwendung von Umweltproduktdeklarationen im Building Information Modelling (BIM) erarbeitet. Durch eine Mitwirkung in Normungsgremien können deutsche Positionen und Interessen vertreten sowie die Weiterentwicklung von Grundlagen und Instrumenten in Übereinstimmung mit dem Stand der Normung gestaltet werden.

# **Wissenschaftliche Publikationen**

Das BNB, neue Entwicklungen im Bereich der Ökobilanzierung sowie die Ergebnisse der Forschungsprojekte werden regelmäßig auf wissenschaftlichen Konferenzen im In- und Ausland präsentiert, insbesondere auf den Regional- (SBE) und Weltkonferenzen (WSBE) der Sustainable Built Environment Konferenzreihe.

# **Kooperationen und Vernetzung**

Internationale Vernetzung erfolgt über die anerkannten und international agierenden Lieferanten von EPD-Daten wie beispielsweise die in Österreich ansässige Bau EPD GmbH oder den Europäischen Aluminiumverband. Weitere europäische EPD-Programmbetriebe suchen derzeit um Anerkennung an.

Mit dem europäischen Verband der EPD-Programmbetriebe, der ECO Platform, steht ÖKOBAUDAT seit dessen Gründung im Austausch, um dort abgestimmte Verfahrensweisen oder Anforderungen, beispielsweise zur Verifizierung, ggf. in die eigenen Abläufe zu integrieren.

# <span id="page-25-0"></span>**International Open Data Network for Sustainable Construction (InData)**

Das "Internationale Ökobilanzdaten-Netzwerk für Nachhaltiges Bauen", kurz "InData", wurde 2015 auf Initiative des BBSR gegründet. InData ist eine informelle, gemeinnützige Arbeitsgruppe interessierter Stakeholder mit dem Hauptziel, ein internationales Netzwerk für EPD-/Ökobilanzdaten aufzubauen – online-basiert und unter Verwendung von Open-Source-Software. Ein gemeinsames Datenformat in einer offenen Netzwerkstruktur ermöglicht einfachen Datenzugang und flexible Anwendungsmöglichkeiten, während die Verantwortung für die Daten bei den einzelnen Anbietern verbleibt. Die Daten werden von diesen Anbietern bereitgestellt und organisiert, stehen aber allen Benutzern im Netzwerk zur Verfügung.

Die InData-Initiative verwendet das für die ÖKOBAUDAT entwickelte ILCD+EPD Datenformat. Es werden Konformitätsregeln festgeschrieben, um eine hohe Datenqualität sicherzustellen. Die Initiative betreibt unter<https://www.indata.network/> [7] eine eigene Website, auf der sämtliche Informationen über InData zur Verfügung stehen.

Vor dem Hintergrund einer deutlich steigenden Anzahl an EPD-Programmbetreibern und erstellten EPD sowie BIM-Anwendungen im Baubereich gewinnt die Plattform InData an Bedeutung. Hier einigen sich EPD-/Ökobilanzdatenanbieter auf ein gemeinsames Format und gemeinsame Regeln für die Bereitstellung von EPD-Daten für die Gebäudeökobilanzierung. Derzeit wird InData international von Akteuren aus 12 Ländern unterstützt (Belgien, Dänemark, Deutschland, Frankreich, Großbritannien, Italien, Niederlande, Norwegen, Schweden, Spanien, Türkei, Österreich). Der ÖKOBAUDAT nachfolgend haben bereits fünf der Akteure lauffähige Datenbanken auf ILCD+EPD-Basis etabliert, um sich an das InData-Netzwerk anzuschließen. ÖKOBAUDAT ist mit seinen Entwicklungen Wegbereiter und Akteur in einem internationalen Verbund.

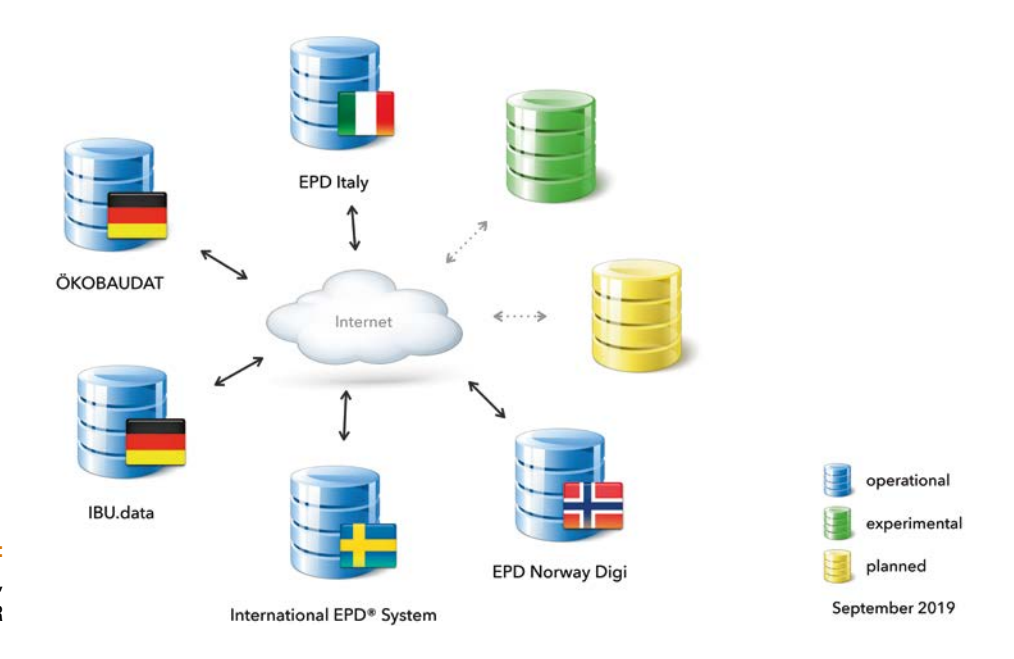

Innerhalb des InData-Netzwerkes wird in Zukunft eine internationale Datensuche möglich sein. Mit einer auf der InData-Website enthaltenen Suchfunktion können dann Datensätze in allen beteiligten Datenbankknoten gefunden werden. Die Suchfunktion basiert auf den Entwicklungen für die ÖKOBAUDAT-Datensuche. Sie wurde im Rahmen von Forschungsprojekten des BBSR weiterentwickelt und erprobt. Das BBSR stellt diese Entwicklungen zur Verfügung, um das internationale InData Datennetzwerk zu realisieren.

# **Abbildung 13:**

Internationales Ökobilanzdaten-Netzwerk, Quelle: BBSR

# <span id="page-26-0"></span>**Welche inhaltlichen und formalen Voraussetzungen gelten für ÖKOBAUDAT-Datensätze?**

Um eine hohe Datenqualität und -konsistenz sicherzustellen, sind von allen Datenlieferanten die "Grundsätze zur Aufnahme von Ökobilanzdaten in die Online-Datenbank ÖKOBAUDAT" zu berücksichtigen. Das jeweils aktuelle, vollständige Dokument ist auf der Internetseite der ÖKOBAUDAT (unter Downloads) zu finden.

# **Datenkategorien**

Generell lassen sich Ökobilanzdaten der ÖKOBAUDAT je nach Herkunft in die Datenkategorien A bis C einteilen. Generische Datensätze in der ÖKOBAUDAT entsprechen der Datenkategorie C.

# **Daten der Kategorie A (EPD mit Programmbetrieb)**

Bei Daten der Kategorie A handelt es sich um Ökobilanzdaten gemäß EN 15804 aus Umweltproduktdeklarationen (EPDs). Hinter der EPD steht ein Programm nach EN ISO 14025. Die Programmanleitungen und Produktkategorieregeln (PCR – Product Category Rules) müssen öffentlich einsehbar und nach EN 15804 sowie EN ISO 14025 erstellt sein.

# **Daten der Kategorie B**

# **(Verifizierte EPDs beziehungsweise Ökobilanzdaten gemäß EN 15804)**

Die Daten der Kategorie B werden nicht im Rahmen eines EPD-Programms gemäß EN ISO 14025 erstellt (Kategorie B1) beziehungsweise nicht im Rahmen einer EPD veröffentlicht (Kategorie B2). Sie wurden jedoch wie die Daten der Kategorie A extern verifiziert beziehungsweise einer kritischen Prüfung unterzogen.

Die Aufnahme von Daten der Kategorie B bedarf einer Abstimmung mit dem Anwenderkreis ÖKOBAUDAT. Hier werden je nach Bedarfsfall, unter anderem in Abhängigkeit von der Herkunft der Daten, die jeweiligen Anforderungen zur Aufnahme der Daten in die ÖKOBAUDAT festgelegt. Prinzipiell ist der Nachweis über die Konformität zur EN 15804 für die jeweiligen Datensätze über eine externe Verifizierung (Kategorie B1) beziehungsweise kritische Prüfung (Kategorie B2) seitens des Antragstellers beziehungsweise Lieferanten von Ökobilanzdaten gesondert zu führen. Als kritische Prüfung wird eine "externe Prüfung" gefordert, die analog

**Bild oben:** Quelle: enzberg/IBO <span id="page-27-0"></span>zu einer Verifizierung gemäß EN ISO 14025 durchzuführen ist. Die Anforderungen für Daten der Kategorie A gelten analog für die Datensätze der Kategorie B.

#### Daten der Kategorie C ("generische Datensätze")

Daten der Kategorie C werden in Anlehnung an EN 15804 erstellt, aber keiner externen Prüfung durch eine unabhängige dritte Stelle unterzogen. Zu den Daten der Kategorie C zählen Ersatzdaten, die ÖKOBAUDAT für Produktkategorien zur Verfügung stellt, für die keine Daten der Kategorie A oder Kategorie B zur Verfügung stehen ("generische Daten"). Diese Ökobilanzdaten werden im Zuge der Datenerstellung mit Sicherheitszuschlägen von 10 % bis 30 % versehen. Generische Datensätze werden vom BBSR bei Bedarf in Auftrag gegeben und nach einheitlichen, konsistenten, von unabhängigen Dritten auditierten Verfahren erstellt. Sie entsprechen den in den Grundsätzen formulierten Anforderungen an die Modellierung und Berechnung von Ökobilanzdaten.

Andere Datensätze der Kategorie C werden nicht in die ÖKOBAUDAT aufgenommen.

#### **Sonstige Daten**

Ökobilanzdaten, die nicht konform zur EN 15804 sind (Anmerkung: Es kann sich hierbei auch um verifizierte EPDs gemäß EN ISO 14025 handeln), werden grundsätzlich nicht in die ÖKOBAUDAT aufgenommen.

# **Datentransfer in die ÖKOBAUDAT**

Derzeit hat das BBSR folgende Institutionen für die Lieferung von Ökobilanzdaten in die ÖKOBAUDAT anerkannt (Abbildung 14):

### Kategorie A (EPD-Daten mit Programmbetrieb)

- › Bau EPD GmbH [8]
- › Europäischer Aluminiumverband [9]
- › IBU Institut Bauen und Umwelt e.V. [10]
- › ift Rosenheim GmbH [11]
- › Kiwa BCS Öko-Garantie GmbH [12]

# Kategorie B (kritisch geprüfte Ökobilanzdaten)

› Johann Heinrich von Thünen-Institut [13]

# Kategorie C ("generische Daten")

> thinkstep AG [14]

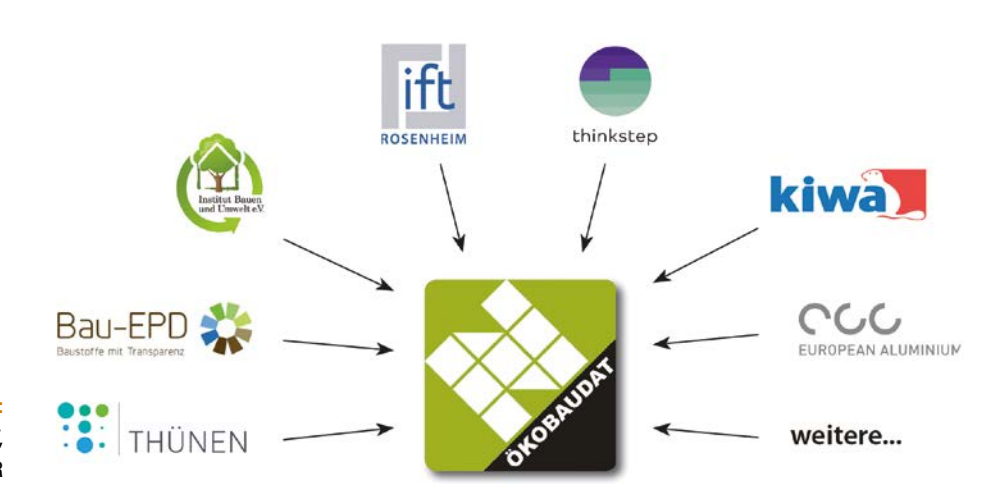

**Abbildung 14:**  Datenlieferanten der ÖKOBAUDAT, Quelle: BBSR

# <span id="page-28-0"></span>**Formale Aufnahmekriterien**

Um eine entsprechende Datenqualität in der ÖKOBAUDAT sicherzustellen, müssen Ökobilanzdaten einige grundsätzliche Anforderungen erfüllen (Tabelle 1):

- › Das EPD-Programm entspricht den Vorgaben der ISO 14025 (gilt nur für Daten der Kategorie A).
- › Es liegen Produktkategorieregeln (PCR) vor (bzw. vergleichbare Regeln für die Erstellung von Datensätzen der Kategorie B2).
- › Die Datensätze wurden einer Überprüfung durch eine unabhängige externe dritte Stelle unterzogen (Verifizierung gemäß EN ISO 14025 beziehungsweise externe kritische Prüfung).
- › Die Daten wurden gemäß EN 15804 erstellt/gerechnet.
- › Der Eigentümer der Datensätze hat eine Freigabe zur Verwendung der Daten in der ÖKOBAUDAT erteilt.
- › Die geforderten Erklärungen/Informationen wurden vollständig geliefert.
- › Die Geltungsdauer der Daten wurde angegeben.
- › Die Datensätze wurden vor Freigabe in der ÖKOBAUDAT einer Formatprüfung (Validation Tool) und Plausibilitätsprüfung (Vollständigkeit, Plausibilität) unterzogen.

Die vollständigen und aktuell gültigen "Grundsätze zur Aufnahme von Ökobilanzdaten in die Online-Datenbank ÖKOBAUDAT" sind auf der ÖKOBAUDAT-Website veröffentlicht.

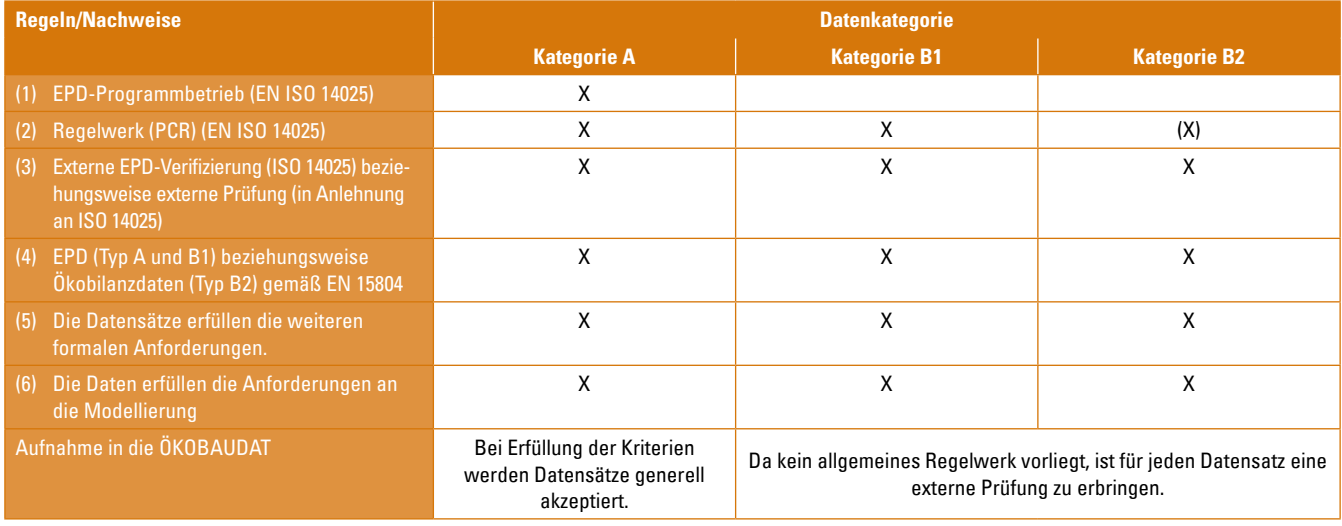

**Tabelle 1:** 

Aufnahme von Daten in die ÖKOBAUDAT

# <span id="page-29-0"></span>**Anforderungen an die Modellierung und Ermittlung von Kennwerten für Ökobilanzdatensätze**

Die EN 15804 erlaubt in einigen relevanten Bereichen hinsichtlich Modellierung und Auswertung Auslegungen verschiedener Art. Um eine hohe Konsistenz und Vergleichbarkeit der Datensätze der ÖKOBAUDAT zu wahren, sind für die ÖKOBAUDAT spezifizierende Anforderungen formuliert, unter anderem:

- › Datensätze für BNB müssen auf der Hintergrunddatenbank GaBi [15] beruhen. Wurden in der Ökobilanz Daten aus anderen Quellen (andere Hintergrunddatenbanken, Literaturdaten etc.) verwendet, ist die entsprechende Information inkl. einer Begründung im Datensatz zu vermerken. Die verwendeten Daten dürfen entweder keinen wesentlichen Einfluss auf das Ergebnis haben oder müssen hinsichtlich Methode und Datenqualität gleichwertig mit der GaBi-Datenmodellierung sein.
- > Auf der ÖKOBAUDAT-Plattform werden zusätzliche Datensätze veröffentlicht, welche grundsätzlich den Anforderungen der ÖKOBAUDAT genügen, jedoch auf ecoinvent-Hintergrunddaten [16] basieren. Sie sind nur in Ausnahmefällen für die Verwendung im BNB vorgesehen und stehen daher weder in der herunterladbaren ZIP-Datei noch im Ökobilanzierungswerkzeug eLCA zur Verfügung.
- $\blacktriangleright$  In den Ökobilanzdaten sollen keine Gutschriften für CO<sub>2</sub>-Zertifikate enthalten sein, da CO<sub>2</sub>-Zertifikate politische Maßnahmen zur Gegenverrechnung von Treibhausgasemissionen sind, die in keinem Zusammenhang mit dem Herstellungsprozess selber stehen.
- $\triangleright$  Biogener Kohlenstoff ("carbon uptake") ist in der Berechnung der Szenarien A1–A3 als negativer Wert anzurechnen. Doppelberücksichtigungen sind nicht zulässig.
- > Das Modul B1 ist ausschließlich mit Bezug zu produktinhärenten Eigenschaften zu modellieren (zum Beispiel sind Energieeinsparungen durch Anwendung des Produkts nicht in B1 abzubilden).
- › Modul D kann nur deklariert werden, wenn das Informationsmodul, auf das es sich bezieht, ebenfalls Teil der Systemgrenze ist.
- › Bei der Modellierung des Lebensendes ist es möglich, mehrere Szenarien für die Module C und D nebeneinander zu führen. Jedes Entsorgungsszenario muss für sich berechnet und deklariert werden.
- › Energieströme, die innerhalb der Module A1–A3 generiert werden und deren Temperaturniveau mit jenem der benötigten thermischen Energie vergleichbar ist, können als "Closed Loop" behandelt werden. Dies gilt so lange, bis die in den Modulen A1–A3 benötigte Energiemenge erreicht ist. Für die generierte Energie, die darüber hinausgeht, muss eine Allokation gemäß den Regeln der EN 15804 durchgeführt werden.

Die vollständigen und aktuell gültigen Modellierungsregeln sind in "Grundsätze zur Aufnahme von Ökobilanzdaten in die Online-Datenbank ÖKOBAUDAT" auf der ÖKO-BAUDAT-Website veröffentlicht.

# <span id="page-30-0"></span>**Welche technischen Voraussetzungen gelten für ÖKOBAUDAT-Datensätze?**

Alle relevanten technischen/formalen Regeln zur ÖKOBAUDAT-Datenbank sind im ÖKO-BAUDAT-Handbuch zusammengefasst. Die jeweils aktuelle Version ist auf der Internetseite der ÖKOBAUDAT (unter Downloads) zu finden.

# **ILCD+EPD-Datenformat**

Die ÖKOBAUDAT-Datensätze entsprechen syntaktisch dem ILCD-Datenformat [17] mit Erweiterungen für EPD-Daten, welche nicht mit dem ILCD-Format abgebildet werden können. Dieses adaptierte ILCD-Format wird vereinfachend "ILCD+EPD-Datenformat" genannt.

Weitergehende Informationen zum ILCD+EPD-Datenformat sind auf der ÖKOBAUDAT-Internetseite zu finden (Downloads).

# **Datensatztypen in der ÖKOBAUDAT**

ÖKOBAUDAT unterscheidet vier Datensatztypen, um die Repräsentativität von Ökobilanzen auszudrücken:

- › specific dataset hersteller-(unternehmens-)spezifischer Datensatz für ein konkretes Produkt
- › average dataset durchschnittliche Datensätze von Industrieverbänden, mehreren Firmen oder mehreren Werken (das heißt auf Grundlage von Daten der Industrieproduktion von Unternehmen)
- › representative dataset Daten, die repräsentativ für ein Land/eine Region sind (zum Beispiel Durchschnitt DE)
- › template dataset unspezifische Datensätze für spezifische Produkte, die auf Basis einer "Muster-EPD" erstellt wurden

Weiterhin gibt es den Datensatztyp der generischen Daten:

› generic dataset – generische Daten gemäß EN 15804 sowie andere, nicht auf Basis von Industriedaten modellierte Daten (zum Beispiel auf der Basis von Literatur, Expertenwissen etc.)

**Bild oben:** Quelle: enzberg/IBO <span id="page-31-0"></span>Der Typ des Datensatzes muss für jeden Datensatz (im Feld "subtype") angegeben werden.

Tabelle 2 zeigt die möglichen Variationen der in der ÖKOBAUDAT vorkommenden Datensatztypen für die jeweilige Datenkategorie.

Der Datensatztyp ist von entscheidender Bedeutung für die Anwendbarkeit von Ökobilanzdatensätzen.

Von der Datenkategorie (Kategorie A bis Kategorie C) hängt die Art der geforderten "Konformitätsprüfung" ab (siehe Seite 27 ff.). Sie wird im Datenformat nicht abgebildet.

Je nach Betrachtungsgegenstand lassen sich die Daten der ÖKOBAUDAT außerdem in die Gruppen "Bauprodukte" und "Weitere Lebenszyklusdaten" unterteilen.

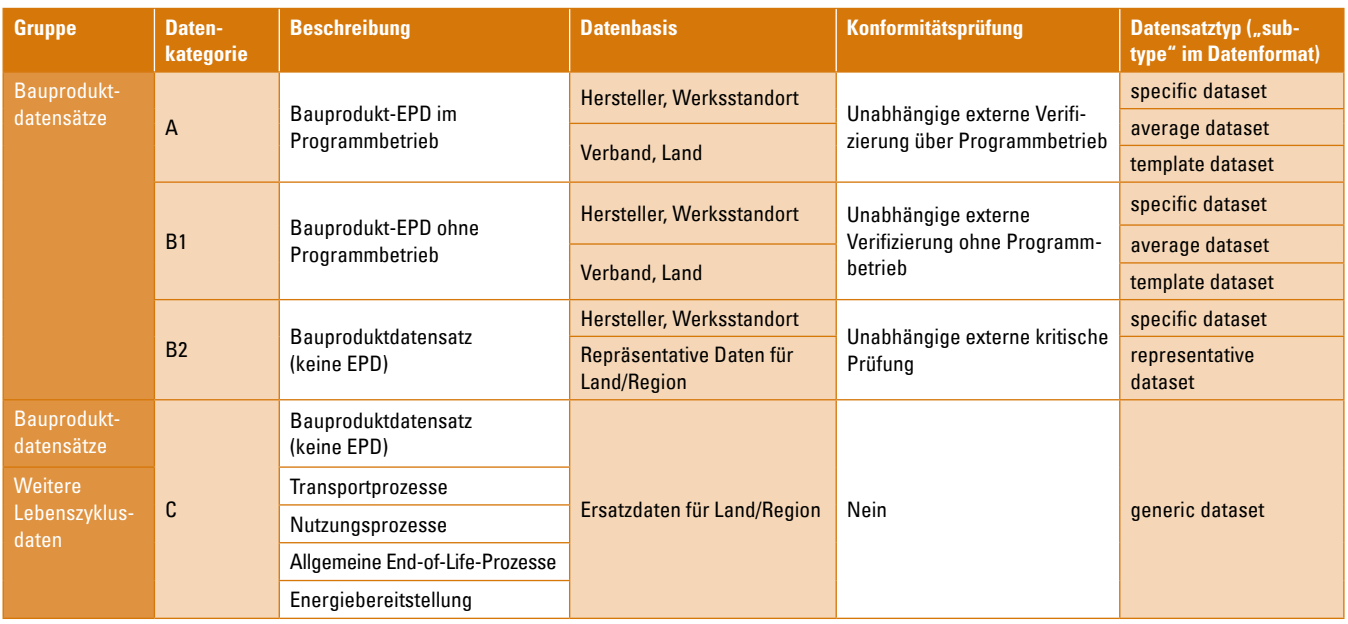

#### **Tabelle 2:**

Datenkategorien und Datensatztypen in der ÖKOBAUDAT

# **Sprache**

Im Aufgabenbereich des Bundes sollen Daten und die zugehörigen Textinformationen vorzugsweise in deutscher Sprache vorliegen. Seit Mitte 2018 sind in der ÖKOBAUDAT aber auch Daten und zugehörige Textinformationen, die nur in Englisch vorliegen, zulässig. Die Sprache ist in der Such-Tabelle am Flaggensymbol zu erkennen. Technisch können in der ÖKOBAUDAT Datensätze auch in mehreren Sprachen angezeigt werden, wenn die Inhalte entsprechend geliefert wurden. Immer mehr Datensätze sind daher bereits zweisprachig in Deutsch und Englisch zu finden.

Anmerkung: Der Datenlieferant ist für die korrekte Wiedergabe der Datensatzinhalte in allen Sprachen, in denen ein Datensatz veröffentlicht werden soll, verantwortlich.

# **Produktkategorien**

Die Datensätze müssen einer der vorgegebenen Produktkategorien zugeordnet werden. Die aktuellen Produktkategorien sind auf der Internetseite der ÖKOBAUDAT (Downloads) zu finden.

<span id="page-32-0"></span>Falls in der ÖKOBAUDAT keine passende Produktkategorie vorhanden ist, ist seitens des Datenlieferanten beim BBSR ein Vorschlag für die Einrichtung einer neuen Kategorie einzubringen.

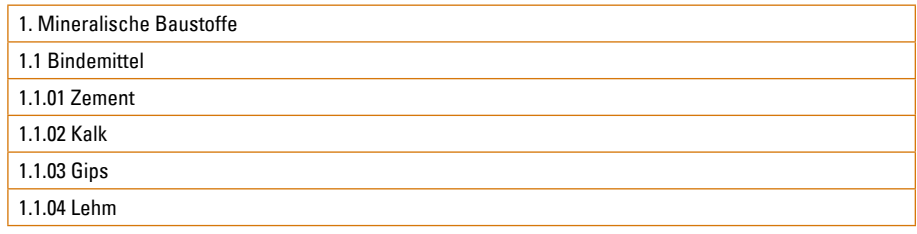

# **Identifikation von Datensätzen**

Jeder Datensatz ist durch eine eineindeutige Identifikationsnummer (UUID) gekennzeichnet. Bei kleinen Änderungen oder Korrekturen innerhalb des Datensatzes wird eine Versionsnummer hochgezählt, um jederzeit die aktuellste Version identifizieren zu können. Wird eine EPD aktualisiert (Neuberechnung mit neuem Bezugsjahr), muss dafür ein neuer Datensatz mit einer neuen UUID erstellt werden.

# **Darstellung der Indikatorwerte**

In der ÖKOBAUDAT werden grundsätzlich die gemäß EN 15804 geforderten Umweltindikatoren abgebildet (siehe Seite 12). Liegen für einzelne Indikatorwerte keine Daten vor, ist der Wert mit Minus ("-") zu kennzeichnen ("0" bedeutet eine gerechnete beziehungsweise nachgewiesene "0"). Alle Indikatoren, welche Gegenstand der Bewertung im BNB sind, müssen jedenfalls vorliegen.

Wie in EN 15804 dürfen die Module A1 bis A3 (Herstellungsphase) einzeln und/oder aggregiert angeführt werden, alle anderen Module müssen einzeln dargestellt werden. Die Summe von A1 bis A3 muss aus den Einzelwerten A1 bis A3 berechnet sein (keine gerundeten Daten).

Mindestens drei signifikante Kommastellen müssen eingegeben werden.

# **Referenzen**

Alle vom eigentlichen EPD-Datensatz referenzierten Produkt-, Kontakt- und Quellendatensätze sowie gegebenenfalls verknüpfte externe Dokumente (wie zum Beispiel PDF-Dokumente und Abbildungen) sind mitzuliefern, sofern diese nicht bereits in der ÖKOBAUDAT enthalten sind. Alternativ können diese Daten auch auf einem öffentlich zugänglichen Internet-Webserver bereitgehalten und entsprechend verknüpft werden.

**Abbildung 15:**  Beispiel für Produktkategorien in der ÖKOBAUDAT, Quelle: BBSR

# <span id="page-33-0"></span>**Datenaustausch**

# **Datenanlieferung in die ÖKOBAUDAT**

Wegweisend für vereinfachte digitalisierte Prozesse ist insbesondere die Möglichkeit des Direktimportes von Ökobilanzdaten in die ÖKOBAUDAT über die geeigneten Schnittstellen.

Es gibt mehrere Wege des Datenimports:

## Direktimport aus anderen Softwaresystemen

EPD-Programmbetreiber können die Ökobilanzdaten aus ihren eigenen Datenbanksystemen über die geeignete Schnittstelle online direkt in die ÖKOBAUDAT transferieren. Das Institut Bauen und Umwelt e.V. verfolgt diesen Weg: Über eine Schnittstelle kann es die freigegebenen EPD-Datensätze aus dem eigenen EPD-Online-Tool [18] in das ÖKOBAUDAT-Backend spielen.

#### Import über den EPD-Editor

Die Ökobilanzdaten werden über den frei zur Verfügung gestellten EPD-Editor eingegeben und von dort in das ÖKOBAUDAT-Backend eingelesen. Über diesen Weg transferieren derzeit folgende Datenlieferanten ihre Ökobilanzdatensätze in die ÖKOBAUDAT:

- › Bau EPD GmbH (EPD-Daten)
- › Europäischer Aluminiumverband (EPD-Daten)
- › ift Rosenheim (EPD-Daten)
- › KIWA BCS Öko Garantie GmbH (EPD-Daten)
- › Thünen-Institut (repräsentative Durchschnittsdatensätze für Holz und Holzwerkstoffe in Deutschland)

Der EPD-Editor inkl. Anleitung zur Bedienung steht auf der ÖKOBAUDAT-Website unter Downloads bereit.

# Import im ILCD+EPD-Format

**Bild oben:** Quelle: enzberg/IBO Die generischen Daten werden von thinkstep im ILCD+EPD-Format über eine in der GaBi-Software integrierte Export-Schnittstelle geliefert. Die so gelieferten Daten werden dann in das ÖKOBAUDAT Backend importiert.

## <span id="page-34-0"></span>**Validieren von Datensätzen**

Bei allen Importwegen sind die Daten vor dem Datentransfer in die ÖKOBAUDAT jeweils mit einer Validierungsfunktion oder dem Validation Tool zu überprüfen. Erst nach erfolgreicher Validierung kann der Datenlieferant die Daten in das Backend der ÖKOBAUDAT exportieren. Bei der automatischen Validierung wird auf Vollständigkeit und auf irrationale Inhalte bei den Indikatorwerten geprüft. Da vom BBSR hoher Wert darauf gelegt wird, dass nur konsistente Daten von hoher Qualität bereitgestellt werden, prüft ein unabhängiger Experte die angelieferten Datensätze zusätzlich regelmäßig stichprobenartig auf mögliche Unregelmäßigkeiten.

# **ÖKOBAUDAT Release**

Ein neues ÖKOBAUDAT Release erfolgt ca. einmal im Jahr mit dem Update der generischen Datensätze. Seit 2018 können akzeptierte EPD-Programmbetreiber/Datenlieferanten laufend Datensätze an die ÖKOBAUDAT liefern. In regelmäßigen Abständen wird eine aktuelle Version fürs Archiv festgehalten. Diese ÖKOBAUDAT-Datenbankversionen sind eindeutig durch Jahreszahl, Ausgabenummer des entsprechenden Jahres und Datum gekennzeichnet (zum Beispiel z.B. ÖKOBAUDAT 2019-I vom 27.02.2019). Laufend vorgenommene geringfügige Ergänzungen oder Korrekturen werden mit Datum in einer Korrekturliste dokumentiert.

# **Verwendung von ÖKOBAUDAT-Datensätzen**

# **Anwendung der ÖKOBAUDAT Datensätze in Ökobilanzierungstools**

Im BNB werden die Daten der ÖKOBAUDAT in das Ökobilanzierungstool eLCA transferiert und für die Berechnungen und Bewertungen innerhalb des Bewertungssystems verwendet (siehe auch Kapitel "Anwendung der ÖKOBAUDAT"). Die Daten werden zudem von kommerziellen Ökobilanzierungstools oder BIM-Tools eingelesen und für weiterführende Berechnungen verwendet.

## **Browsen in der ÖKOBAUDAT-Datenbank**

Die ÖKOBAUDAT-Datenbank ist auf der Website unter "Datenbank" zu finden. Auf der Startseite sind die beiden Datenbanken "ÖKOBAUDAT" und "Zusätzliche Datensätze" (auf Basis von ecoinvent) eingestellt, in denen der Nutzer alternativ browsen kann. BNB-konforme Datensätze müssen aus Konsistenzgründen auf der Hintergrund-Datenbank GaBi beruhen. Diese Daten sind unter "ÖKOBAUDAT" zu finden. Die "zusätzlichen Datensätze" wurden auf Basis der Hintergrunddatenbank "ecoinvent" erstellt. Diese Daten folgen mit Ausnahme der verwendeten Hintergrunddatenbank vollumfänglich den ÖKOBAUDAT-Anforderungen hinsichtlich Qualität und Datenformat und können in begründeten Fällen für die BNB-Ökobilanz verwendet werden.

Über die Such- und Filterfunktionen erlaubt das ÖKOBAUDAT-Datenbanksystem eine erweiterte nutzerfreundliche Online-Recherche der Datensätze. Mit der Auswahl von "Suche" unter "Datenbank" kann die Datensatzsuche in der ÖKOBAUDAT aufgerufen werden. Dort kann die Datenbank nach unterschiedlichen Feldern wie Name, Art des Datensatzes, Gültigkeit oder geografische Repräsentativität sowie – wie im ÖKOBAUDAT Browser – nach Produktkategorien durchsucht und gefiltert werden.

<span id="page-35-0"></span>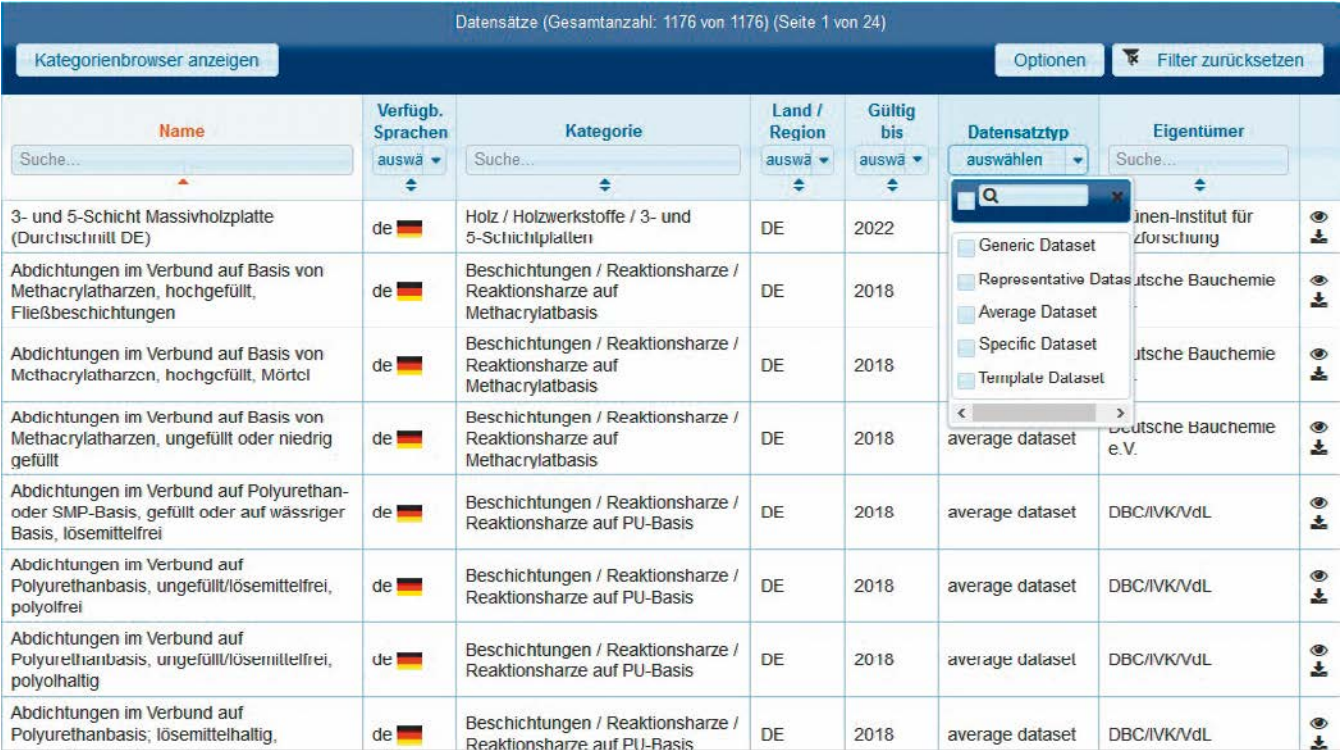

#### **Abbildung 16:**

Such- und Filterfunktionen im ÖKOBAUDAT-Datenbanksystem, Quelle: BBSR

# **Nutzungsbedingungen**

Für die Verwendung von ÖKOBAUDAT-Datensätzen gelten folgende Nutzungsbedingungen (aktuellste Fassung siehe ÖKOBAUDAT-Website):

Das BMI stellt die in der ÖKOBAUDAT veröffentlichten Daten kostenfrei und uneingeschränkt zum Zwecke der Berechnung von Gebäudeökobilanzen zur Verfügung.

Die Daten in der ÖKOBAUDAT werden unter größter Sorgfalt bereitgestellt. Die Datenlieferanten verpflichten sich, die Aufnahmebedingungen einzuhalten. Die Daten werden außerdem stichprobenartig auf Konformität, Vollständigkeit und Konsistenz geprüft. BMI/ BBSR übernehmen jedoch keine Gewähr für die Richtigkeit der Daten. Die Verantwortung für Inhalte und Werte verbleibt beim Eigner der Datensätze. Eine Haftung für Mängel der Daten, insbesondere auch für Mängelfolgeschäden, wird von BMI/BBSR nicht übernommen. Dies gilt auch im Falle der Weitergabe der Daten an Datennutzer (Dritte). Eine unmodifizierte kostenfreie Weitergabe ist unter Nennung der Quelle zulässig.

Bezüglich der korrekten Nutzung der ÖKOBAUDAT-Datensätze für Bauprodukte sei auf die EN 15804 verwiesen: "[…] Der Vergleich der umweltrelevanten Merkmale von Bauprodukten [… muss …] auf der Anwendung des Produkts und seinen Wirkungen auf das Gebäude basieren und er muss den vollständigen Lebenszyklus (alle Informationsmodule) berücksichtigen."

Für die Erstellung von Produkt-Ökobilanzen ist die ÖKOBAUDAT nicht vorgesehen.

# <span id="page-36-0"></span>**Software und Schnittstellen**

# **soda4LCA und API-Schnittstelle**

Die ÖKOBAUDAT-Datenbank basiert technisch auf der Software soda4LCA [19] und ist mit einer standardisierten Schnittstelle (API) zum Datenaustausch ausgestattet. Über die Schnittstelle können andere Anwendungen und Softwarewerkzeuge Datensätze aus der ÖKOBAUDAT lesen beziehungsweise – mit entsprechenden Berechtigungen – direkt in die ÖKOBAUDAT importieren. Die API-Dokumentation wird auf der Internetseite der ÖKOBAUDAT (unter Downloads) im HTML- und PDF-Format zur Verfügung gestellt.

# **EPD-Editor**

Im EPD-Editor, einem eigenständig lauffähigen Softwarewerkzeug, können Datensätze im ILCD+EPD-Format generiert werden. So können z.B. die Informationen aus einer bestehenden EPD, die lediglich als PDF-Dokument vorliegen, manuell ins ILCD+EPD-Format übertragen werden. Der Link zum EPD-Editor und der Download des dazugehörigen Handbuchs sind auf der ÖKOBAUDAT-Website unter Downloads zu finden.

# **Validation Tool**

Bevor Datensätze ins Backend der ÖKOBAUDAT eingelesen werden, müssen Datenformat und Produktkategoriezuordnung mit dem Validierungswerkzeug geprüft werden. Das Werkzeug ist eigenständig und plattformunabhängig lauffähig. Es ist sehr benutzerfreundlich und intuitiv bedienbar. Eine Bedienungsanleitung ist auf der Internetseite der ÖKOBAUDAT (Downloads) zu finden. Dort wird auch auf die jeweils aktuellste Version des Validierungswerkzeugs und des Prüfprofils verlinkt. [20]

# **Lesen von ÖKOBAUDAT-Datensätzen**

Die ÖKOBAUDAT steht als Online-Datenbank unter dem Reiter "Datenbank" (Browser ÖKOBAUDAT bzw. Suche) zur Verfügung. Die komplette ÖKOBAUDAT-Datenbank kann außerdem im XML-Format als eine ZIP-Datei heruntergeladen werden (Downloads). Ein CSV-Auszug von speziell für die BNB-Bewertung aufbereiteten Datensätzen steht ebenfalls zur Verfügung. Unter dem Menüpunkt "Datenbank/Archiv" sind außerdem die gezippten ÖKOBAUDAT-Versionen der letzten Jahre zu finden.

Für das Auslesen der Daten von der Datenbank ist keine Autorisierung erforderlich.

Für den Lesezugriff auf die ÖKOBAUDAT über die Service-Schnittstelle ist im Softwarewerkzeug die Basis-URL **<https://www.oekobaudat.de/OEKOBAU.DAT/resource>** als Adresse einzutragen.

Jeder Datensatz ist durch eine eineindeutige Identifikationsnummer (UUID) gekennzeichnet. Die Identifikationsnummern der unterschiedlichen ÖKOBAUDAT-Versionen stellt das BBSR auf Anfrage zur Verfügung.

<span id="page-37-0"></span>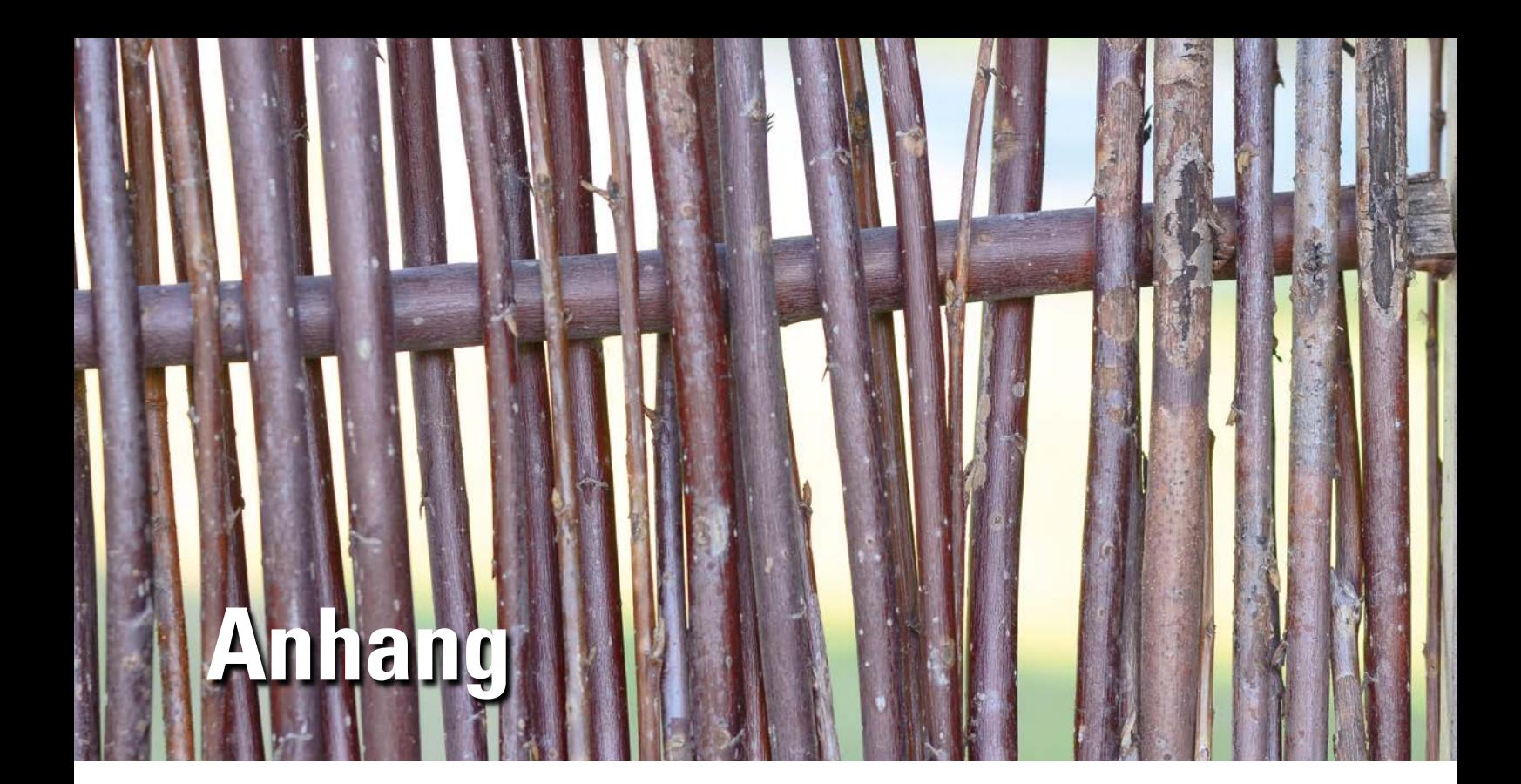

# **Normen**

**Bild oben:**

Quelle: enzberg/IBO

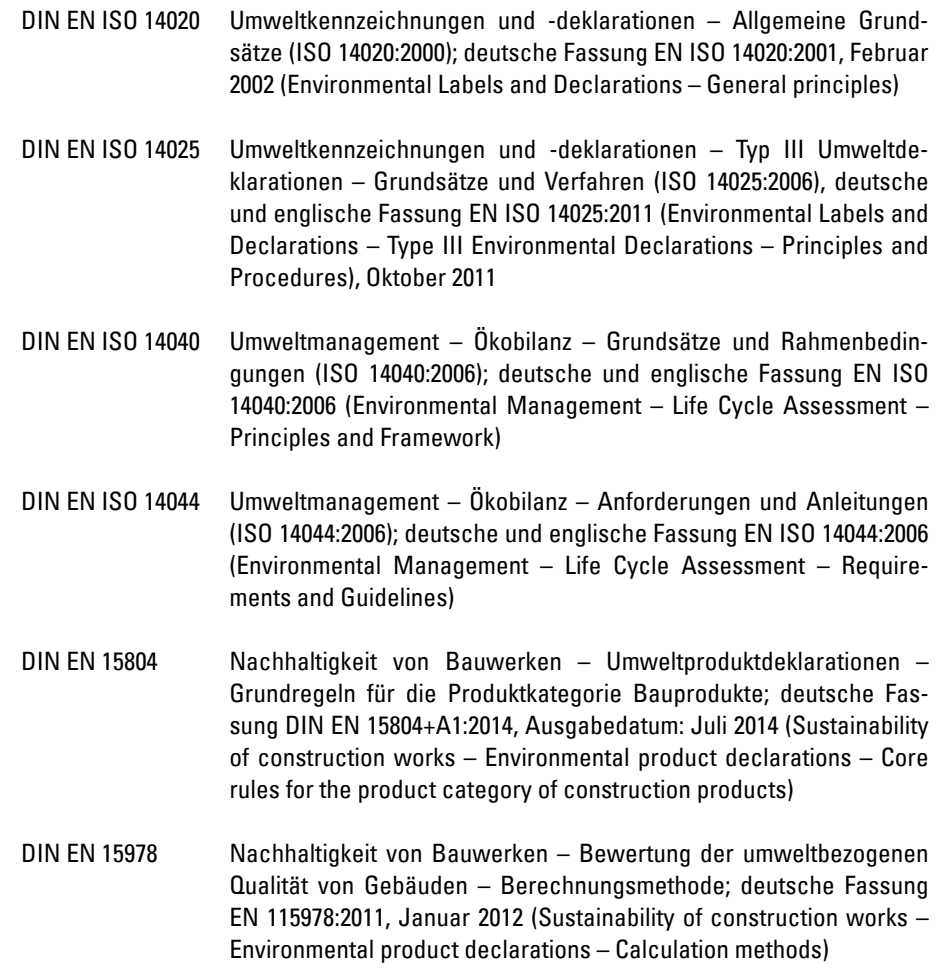

# <span id="page-38-0"></span>**Abkürzungsverzeichnis**

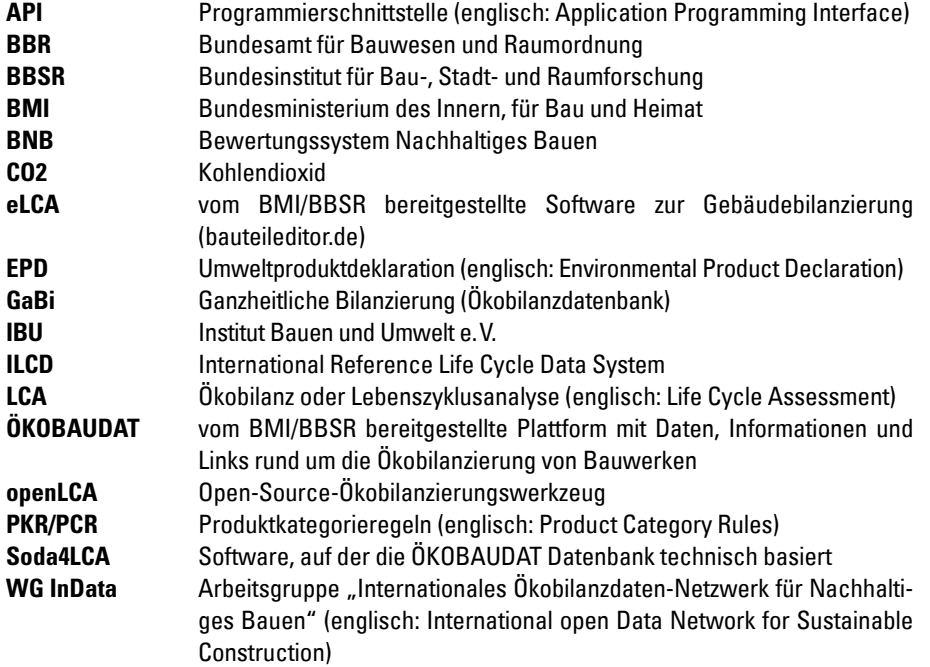

# **Webseiten**

- 1. [www.oekobaudat.de](https://www.oekobaudat.de/)
- 2. [www.bnb-nachhaltigesbauen.de](https://www.bnb-nachhaltigesbauen.de/)
- 3. [www.bmi.bund.de](https://www.bmi.bund.de/DE/startseite/startseite-node.html)
- 4. [www.bbsr.bund.de](https://www.bbsr.bund.de/BBSR/DE/Home/bbsr_node.html)
- 5. [www.bmi.bund.de/SharedDocs/downloads/DE/publikationen/themen/bauen/](https://www.bmi.bund.de/SharedDocs/downloads/DE/publikationen/themen/bauen/effizienzhaus-plus.html) [effizienzhaus-plus.html](https://www.bmi.bund.de/SharedDocs/downloads/DE/publikationen/themen/bauen/effizienzhaus-plus.html)
- 6. [www.bauteileditor.de](https://www.bauteileditor.de/)
- 7. [www.indata.network](https://www.indata.network/)
- 8. [www.bau-epd.at](http://www.bau-epd.at/de/startseite/)
- 9. [www.european-aluminium.eu](https://www.european-aluminium.eu/)
- 10. [www.ibu-epd.com](https://ibu-epd.com/)
- 11. [www.ift-rosenheim.de](https://www.ift-rosenheim.de/startseite)
- 12. [www.kiwa.com/de/de/uber-kiwa/ecobility-experts/](https://www.kiwa.com/de/de/uber-kiwa/ecobility-experts/)
- 13. [www.thuenen.de](https://www.thuenen.de/)
- 14. [www.thinkstep.com](https://www.thinkstep.com/)
- 15. [www.gabi-software.com](http://www.gabi-software.com/deutsch/index/)
- 16. [www.ecoinvent.org](https://www.ecoinvent.org/)
- 17. [http://eplca.jrc.ec.europa.eu](https://eplca.jrc.ec.europa.eu/)
- 18. [https://epd-online.com](https://epd-online.com/)
- 19. [http://www.iai.kit.edu/soda4LCA](https://www.iai.kit.edu/soda4LCA.php)
- 20. [https://bitbucket.org/okusche/ilcdvalidationtool/](https://bitbucket.org/okusche/ilcdvalidationtool/wiki/Home)

# **Abbildungsverzeichnis**

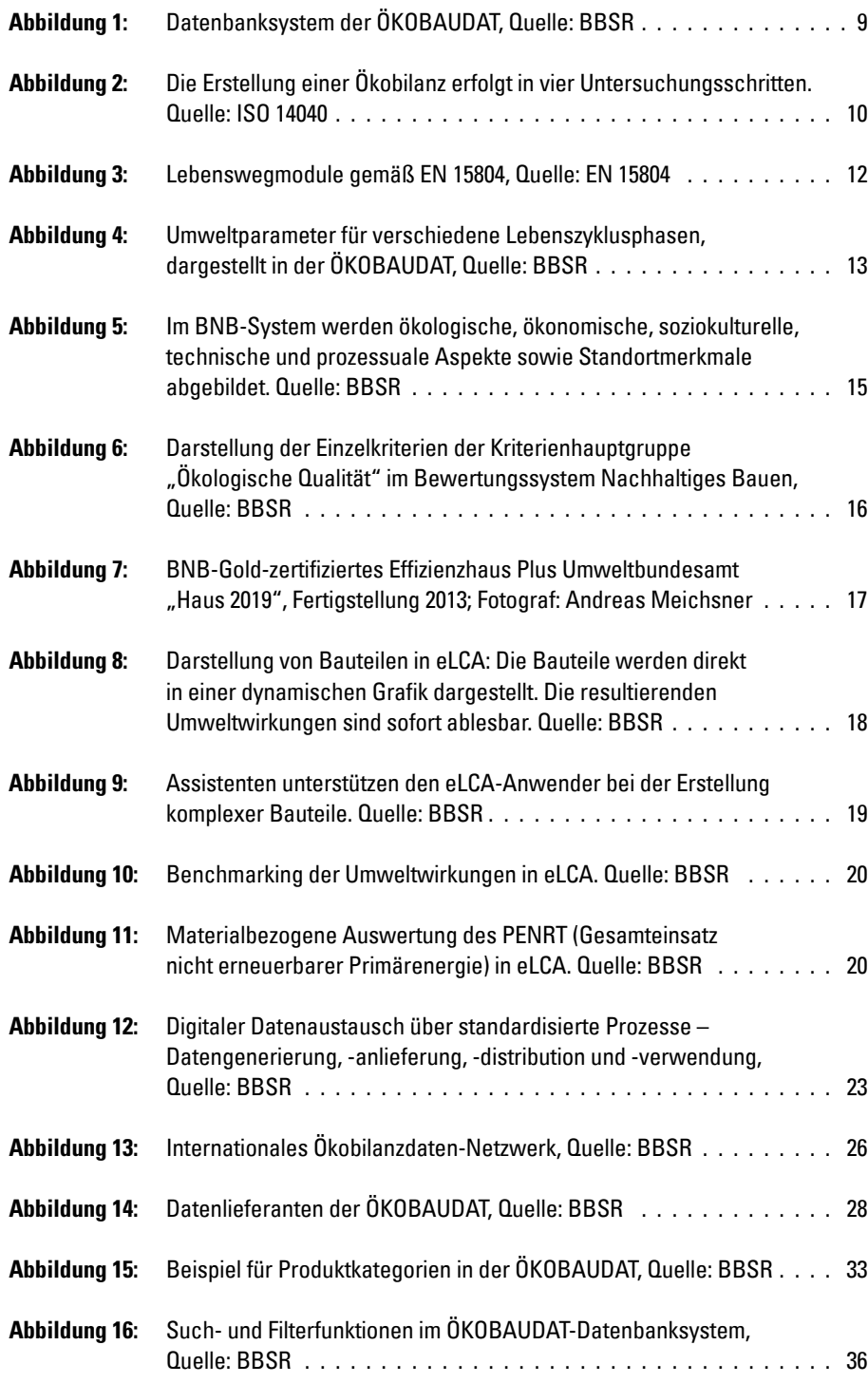

# **Literaturhinweise des Herausgebers**

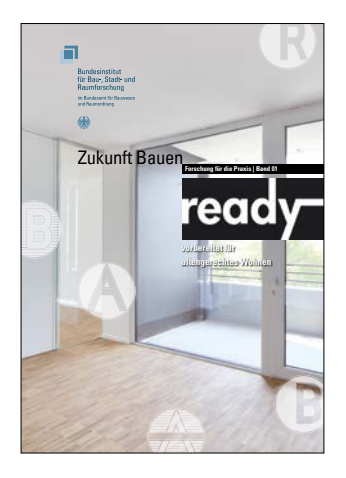

**ready – Neue Standards und Maßnahmensets für die stufenweise, altengerechte Wohnungsanpassung im Neubau**

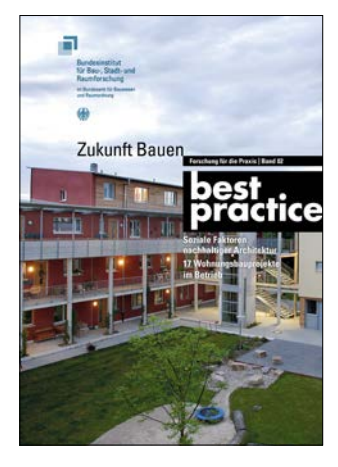

**best practice – Soziale Faktoren nachhaltiger Architektur. 17 Wohnungsbauprojekte im Betrieb**

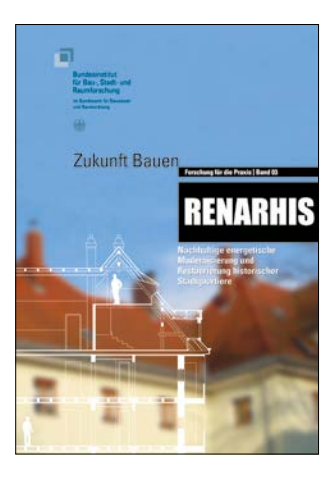

**RENARHIS – Nachhaltige energetische Modernisierung und Restaurierung historischer Stadtquartiere**

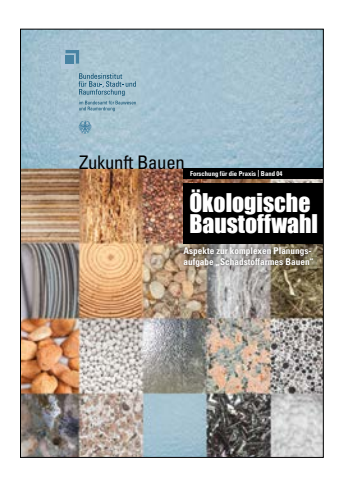

**Ökologische Baustoffwahl – Aspekte zur komplexen Planungsaufgabe "Schadstoffarmes Bauen"**

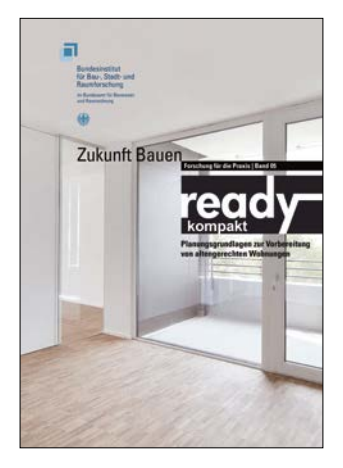

**ready kompakt – Planungsgrundlagen zur Vorbereitung von altengerechten Wohnungen**

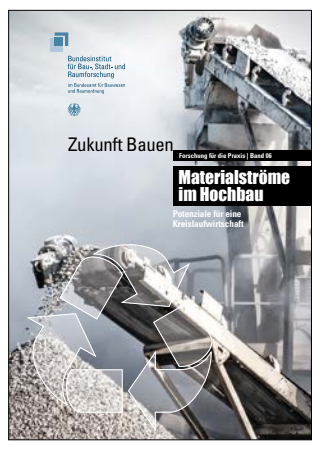

**Materialströme im Hochbau – Potenziale für eine Kreislaufwirtschaft**

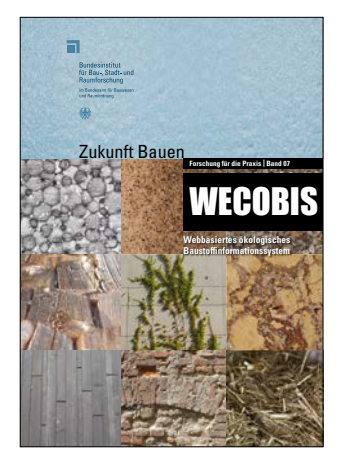

**WECOBIS – Webbasiertes ökologisches Baustoffinformationssystem**

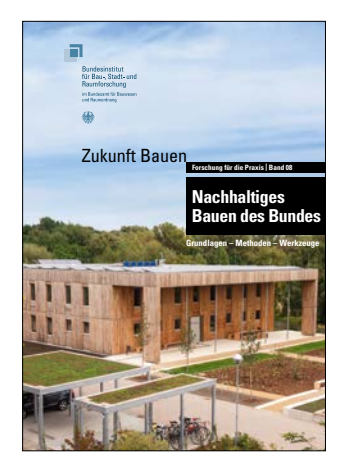

**Nachhaltiges Bauen des Bundes – Grundlagen – Methoden – Werkzeuge**

# <span id="page-41-0"></span>**Literaturhinweise des Herausgebers**

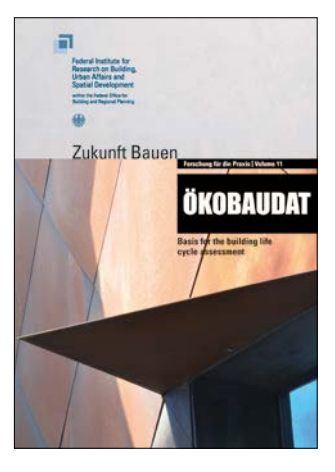

**ÖKOBAUDAT – Basis for the building life cycle assessment**

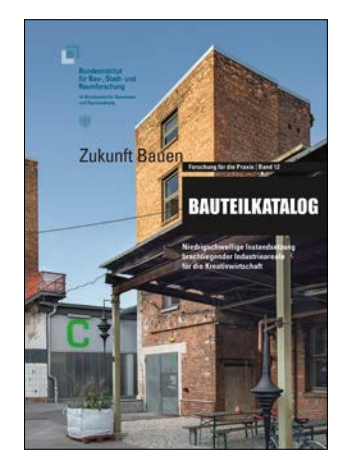

**Bauteilkatalog – Niedrigschwellige Instandsetzung brachliegender Industrieareale für die Kreativwirtschaft**

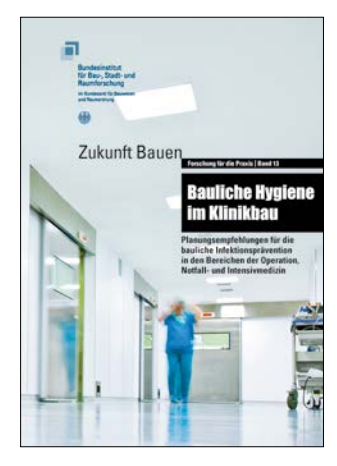

**Bauliche Hygiene im Klinikbau – Planungsempfehlungen für die bauliche Infektionsprävention**

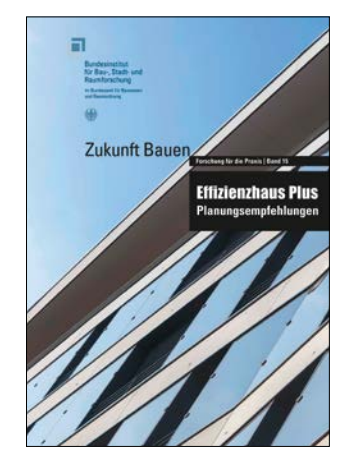

**Effizienzhaus Plus – Möglichkeiten und Alternativen zur Umsetzung des Effizienzhaus Plus Standards**

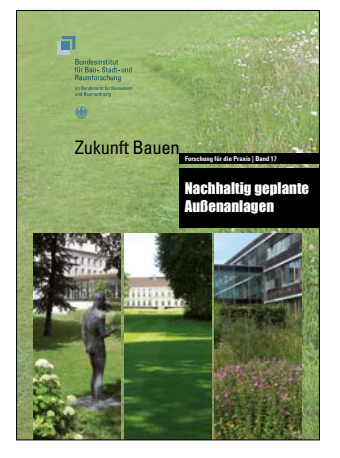

**Nachhaltig geplante Außenanlagen – Empfehlungen zu Planung, Bau und Bewirtschaftung von Bundesliegenschaften**

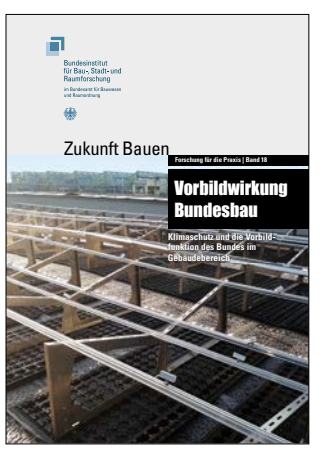

**Vorbildwirkung Bundesbau – Klimaschutzziele und Vorbildwirkung des Bundes im Gebäudebereich**

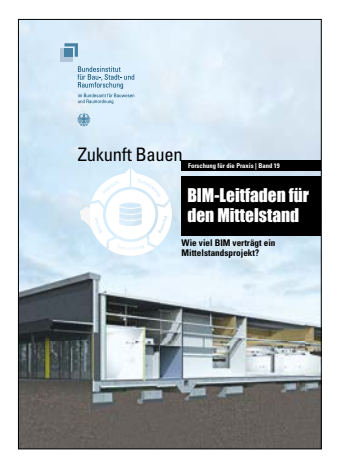

**BIM-Leitfaden für den Mittelstand – Wie viel BIM (Building Information Modeling) verträgt aktuell ein mittelgroßes Bauprojekt**

Die Broschüren sind kostenfrei erhältlich.

Die Bestellhinweise sowie die Downloads finden Sie unter: [www.zukunftbau.de/publikationen/](http://www.zukunftbau.de/publikationen/)

# <span id="page-42-0"></span>**IMPRESSUM**

# **Herausgeber**

Bundesinstitut für Bau-, Stadt- und Raumforschung (BBSR) im Bundesamt für Bauwesen und Raumordnung (BBR), Bonn Deichmanns Aue 31–37 53179 Bonn

## **Wissenschaftliche Begleitung und Redaktion**

Referat II 6 – Bauen und Umwelt Dr.-Ing. Tanja Brockmann

# **Autoren**

Mag. Hildegund Figl Co-Autoren: Dr.-Ing. Tanja Brockmann Mag. Veronika Huemer-Kals Oliver Kusche, M.Sc. Dipl.-Ing. Nicolas Kerz Dipl.-Ing. (FH) Stephan Rössig

# **Stand**

2., überarbeitete Auflage, September 2019

# **Gestaltung | Barrierefreies pdf | Korrektorat**

A Vitamin Kreativagentur GmbH, Berlin | Dr. phil. Birgit Gottschalk, Nümbrecht

# **Druck**

Bundesamt für Bauwesen und Raumordnung (BBR), Bonn

## **Bestellung**

[referat-2-6@bbr.bund.de](mailto:referat-2-6%40bbr.bund.de?subject=) Stichwort: ÖKOBAUDAT

# **Bildnachweise**

enzberg/IBO: Titelbild, Schmutztitel, S. 8, 10, 15, 22, 27, 31, 34, 38; Schafgans DGPh: S. 5

# **Nachdruck und Vervielfältigung**

Alle Rechte vorbehalten. Nachdruck nur mit genauer Quellenangabe gestattet. Bitte senden Sie uns zwei Belegexemplare zu.

Die von den Autoren vertretene Auffassung ist nicht unbedingt mit der des Herausgebers identisch.

ISBN 978-3-87994-299-2 ISSN 2199-3521 Bonn 2019

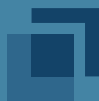

# **Bundesinstitut** für Bau-, Stadt- und Raumforschung

im Bundesamt für Bauwesen und Raumordnung

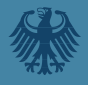

**Die ÖKOBAUDAT ist eine Plattform mit Daten, Informationen und Links rund um die Ökobilanzierung von Bauwerken. Im Zentrum der Plattform steht die Online-Datenbank mit Ökobilanz-Datensätzen zu Baumaterialien, Bau-, Transport-, Energie- und Entsorgungsprozessen. Die Datensätze unterliegen strengen Qualitätsmerkmalen und bieten damit Planern, Architekten und Bauherren eine verlässliche Grundlage für wissenschaftlich fundierte Berechnungen der Einflüsse von Bauwerken auf die Umwelt.** 

**Die ÖKOBAUDAT wird vom Bundesministerium des Innern, für Bau und Heimat (BMI) mit Unterstützung des Bundesinstituts für Bau-, Stadt- und Raumforschung (BBSR) der breiten Öffentlichkeit kostenfrei zur Verfügung gestellt.**

**Die vorliegende Broschüre beschreibt die technischen und inhaltlichen Qualitätsmerkmale der ÖKOBAUDAT, zeigt Instrumente, mit denen Ökobilanzen gerechnet werden können und erklärt, wie Daten in die ÖKOBAUDAT ein- und ausgelesen werden können.**

**Zukunft Bau setzt seit über zehn Jahren wichtige Impulse für Architektur und Bauwesen und schlägt Brücken zwischen Bauforschung und Baupraxis. Im Mittelpunkt steht der baurelevante Erkenntnisgewinn zu aktuellen Forschungsthemen wie Klimaschutz, Material- und Ressourceneffizienz, Digitalisierung, kostengünstiges Bauen und demografischer Wandel. Hierfür bietet Zukunft Bau eine Plattform, um entsprechende innovative Ansätze zu erforschen, zu konzipieren, zu erproben und zu vermitteln. Dabei sollen neue Rahmenbedingungen des Bauwesens ausgelotet wie auch die Forschung als Methode beim Planen und Bauen in größerer Breite etabliert werden. Getragen wird das Innovationsprogramm Zukunft Bau vom Bundesministerium des Innern, für Bau und Heimat (BMI) gemeinsam mit dem Bundesinstitut für Bau-, Stadt- und Raumforschung (BBSR).**

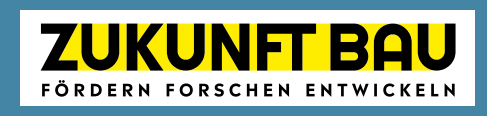

**[www.zukunftbau.de](https://www.zukunftbau.de/)**

**ISBN 978-3-87994-299-2 ISSN 2199-3521**